COMP 524: Programming Language Concepts Björn B. Brandenburg

The University of North Carolina at Chapel Hill

Based in part on slides and notes by S. Olivier, A. Block, N. Fisher, F. Hernandez-Campos, and D. Stotts.

## Scope

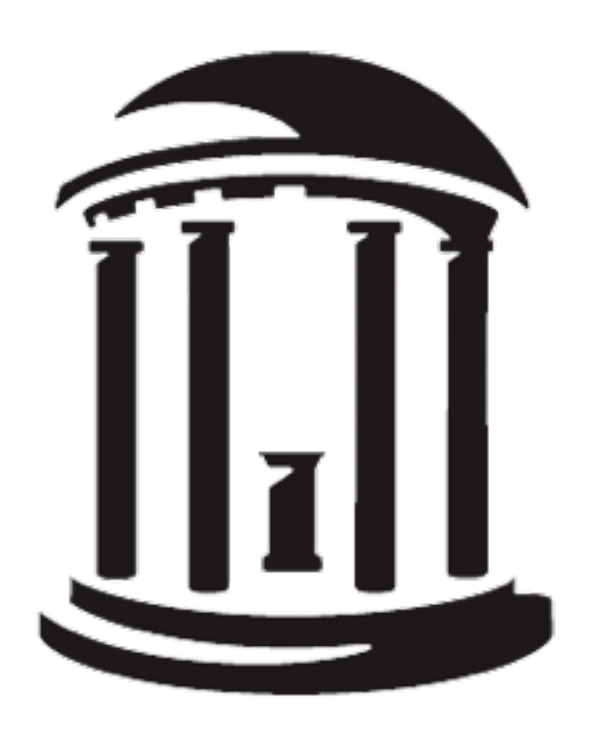

Thursday, March 4, 2010

### **The set of active bindings.**

- ➡At any given point in time during execution.
- ➡Can change: names **become valid** and **invalid** during execution in most programming languages.
- ➡Exception: early versions of **Basic** had only a single, global, fixed namespace.

## Referencing Environment *"All currently known names."*

### **How is the referencing environment defined?** ➡**Scope rules**.

➡The scope of a binding is its "lifetime." ■I.e., the **textual region** of the program in which a binding is active.

## Scope of a Binding

*The (textual) region in which a binding is active.*

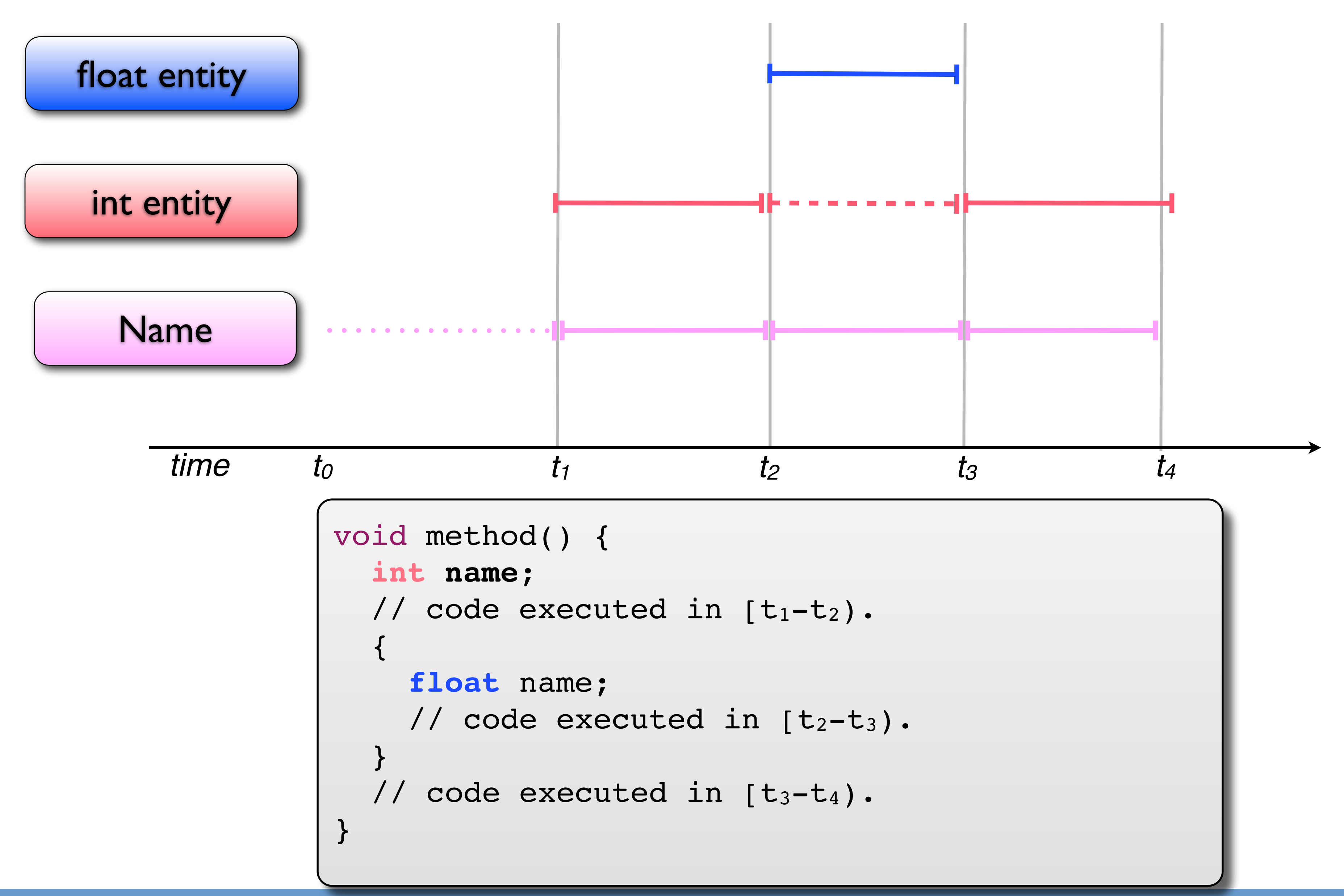

UNC Chapel Hill **Brandenburg — Spring 2010** 

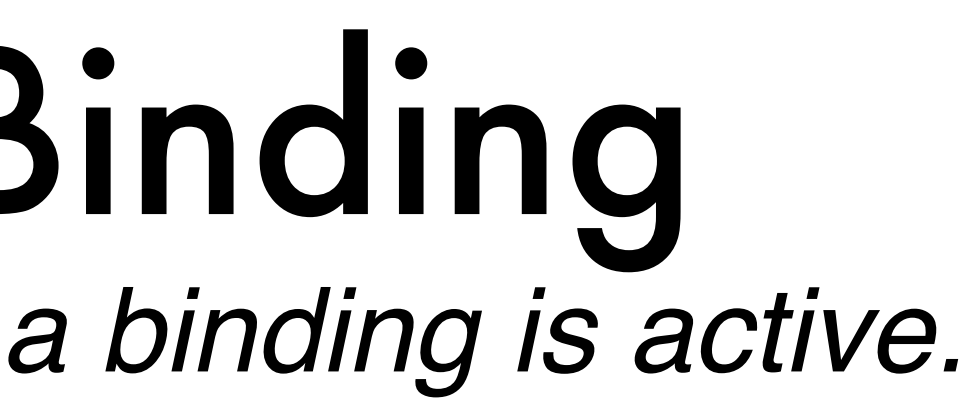

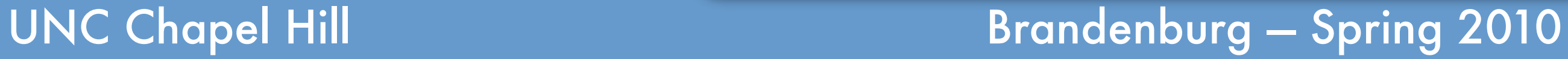

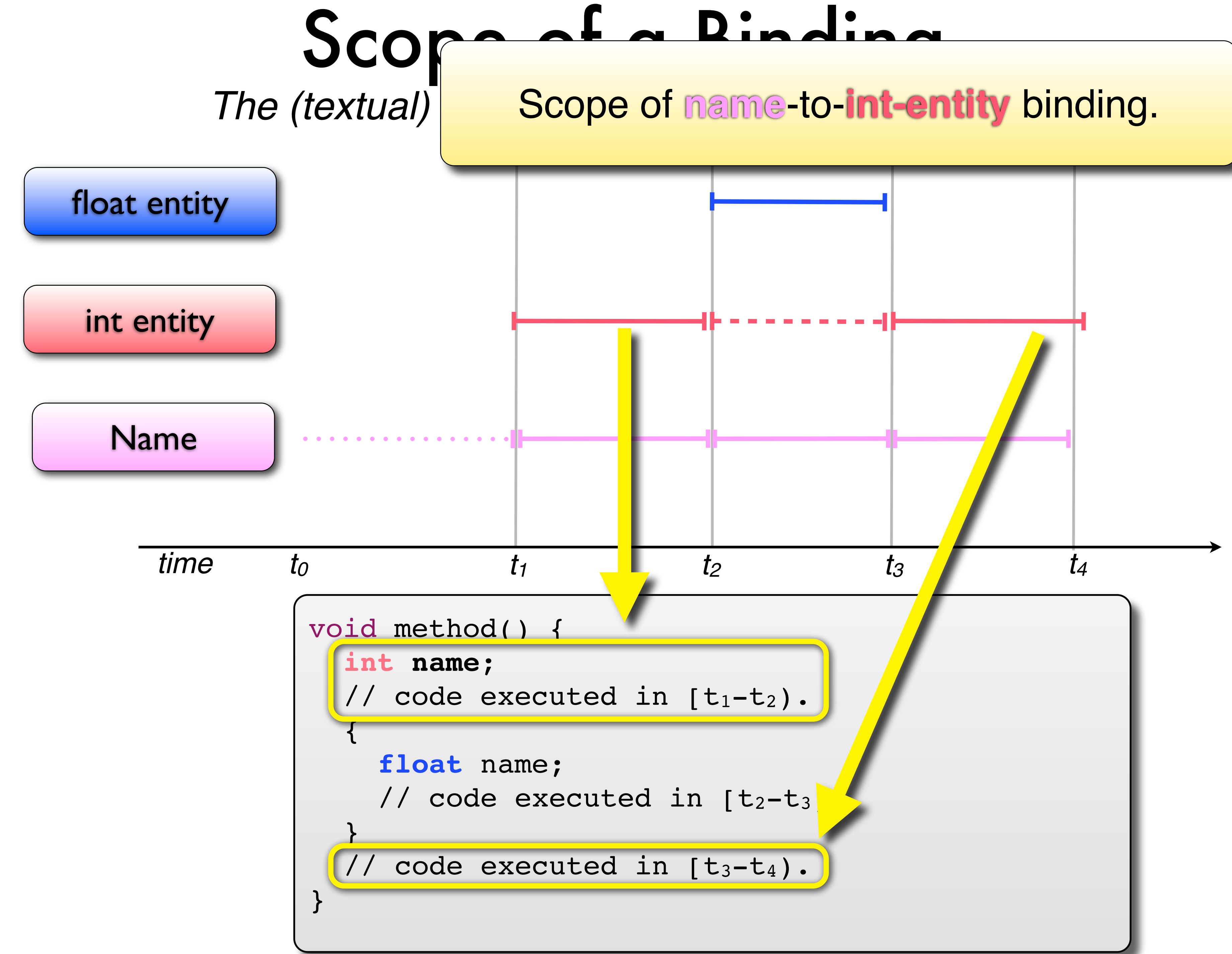

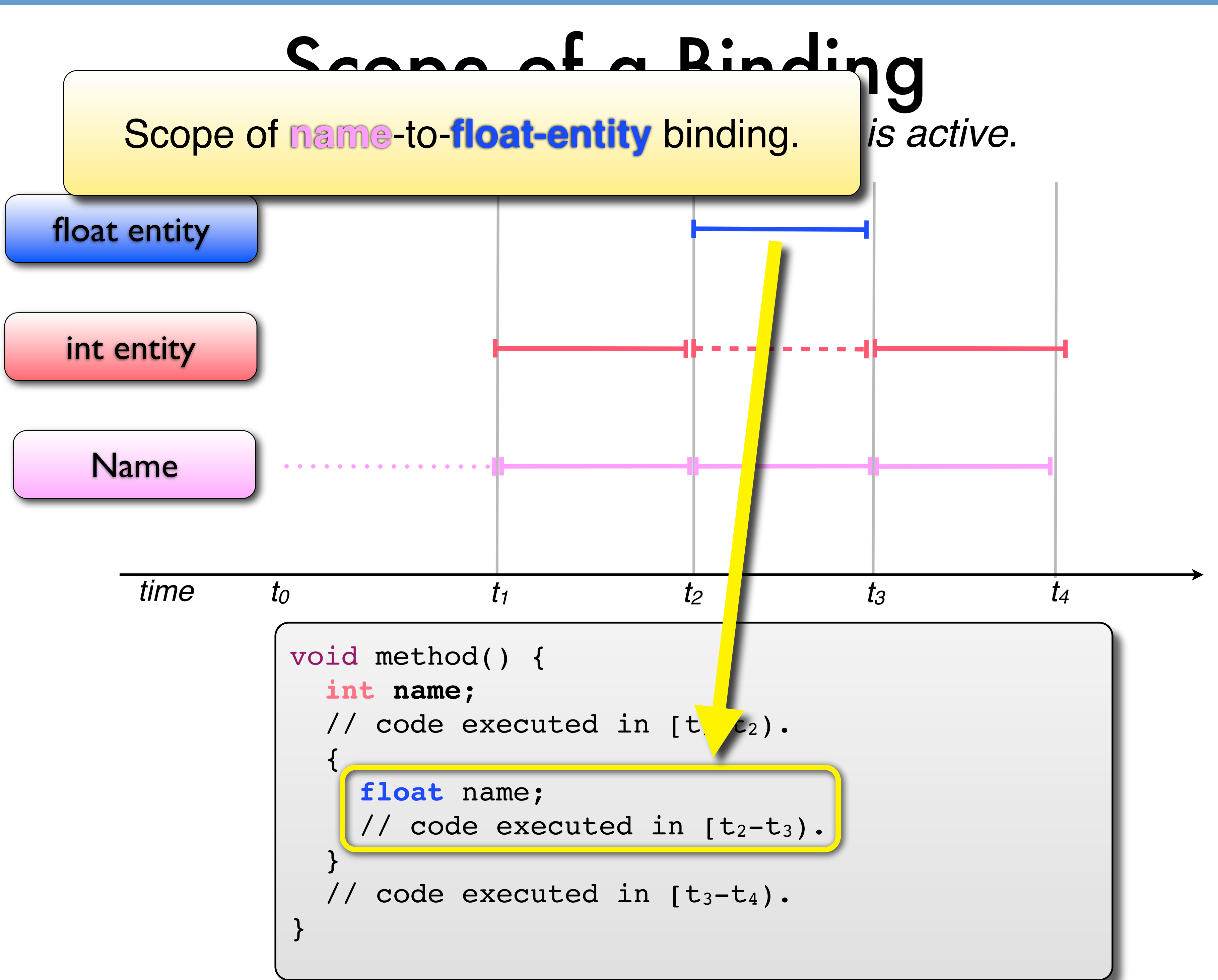

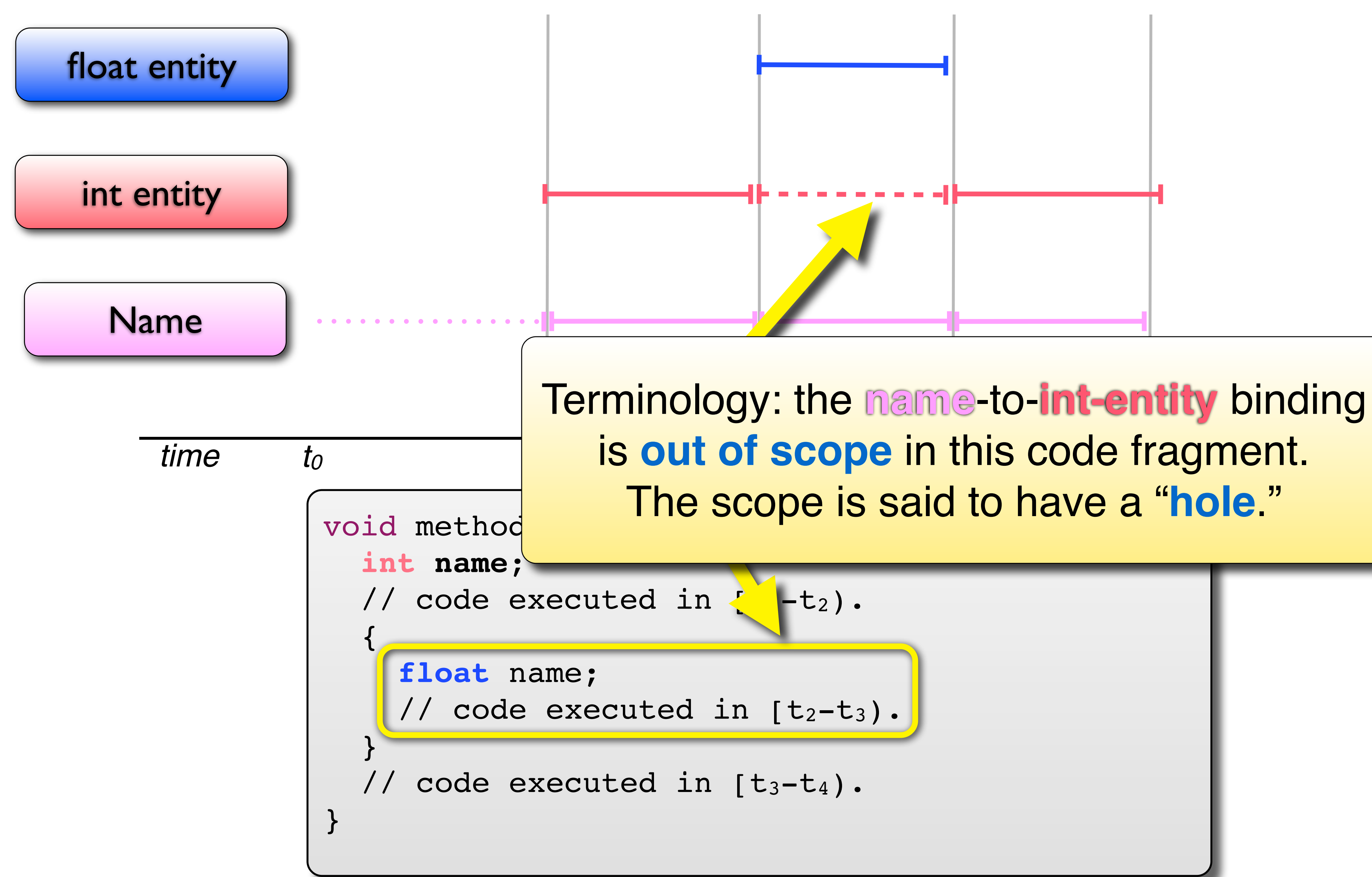

## Scope of a Binding *The (textual) region in which a binding is active.*

UNC Chapel Hill **Brandenburg — Spring 2010** 

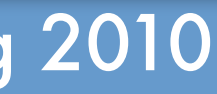

## Language Scope Rules

### **Dynamically Scoped.**

- ➡ Active bindings **depend on control flow**.
- ➡ Bindings are discovered during execution.
- $\blacktriangleright$  E.g., meaning of a name depends on call stack.

UNC Chapel Hill **Brandenburg — Spring 2010** 

### **Statically Scoped.**

- ➡ All bindings **determined a compile time**.
- ➡ Bindings do not depend on call history.
- ➡ Also called **lexically scoped**.

void printX() { printf(" $x = " + x$ ); }

# *a major language design choice*

*what does x refer to?*

Thursday, March 4, 2010

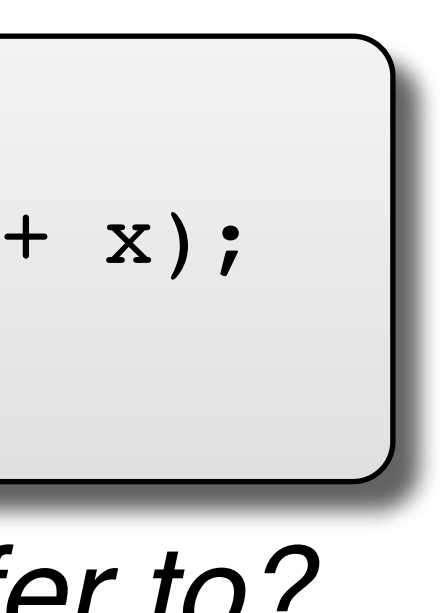

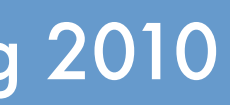

### **Dynamically Scoped:**

Subroutine body is executed in the referencing environment of the **subroutine caller**.

## Dynamically vs. Statically Scoped *Which bindings are active in subroutine body?*

### **Statically Scoped:**

Subroutine body is executed in the referencing environment of the **subroutine definition**.

UNC Chapel Hill **Brandenburg — Spring 2010** 

Thursday, March 4, 2010

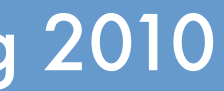

```
# This is dynamically scoped Perl.
$x = 10;sub printX {
 # $x is dynamically scoped.
  $from = $_[0];
 print "from \frac{1}{2} from: x = \frac{1}{2}x \ln";
}
sub test0 {
  local $x; # binding of $x is shadowed.
  $x = 0;printX "test0"
}
sub test1 {
 local $x; # binding $x is shadowed.
  S_{X} = 1;test0;
 printX "test1"
}
test1;
printX "main";
```
### UNC Chapel Hill Brandenburg — Spring 2010

```
# This is dynamically scoped Perl.
Sx = 10;
sub printX {
 # $x is dynamically scoped.
  $from = $_[0];
 print "from $from: x = $x \n\rightharpoonup n";
}
sub test0 {
 local $x; # binding of $x is shadowed.
 $x = 0;printX "test0"
}
sub test1 {
 local $x; # binding $x is shadowed.
  \zeta x = 1;test0;
 printX "test1"
}
test1;
printX "main";
```
### **New binding created.** Existing variable is **not overwritten**, rather, the existing binding (if any) is **shadowed**.

Thursday, March 4, 2010

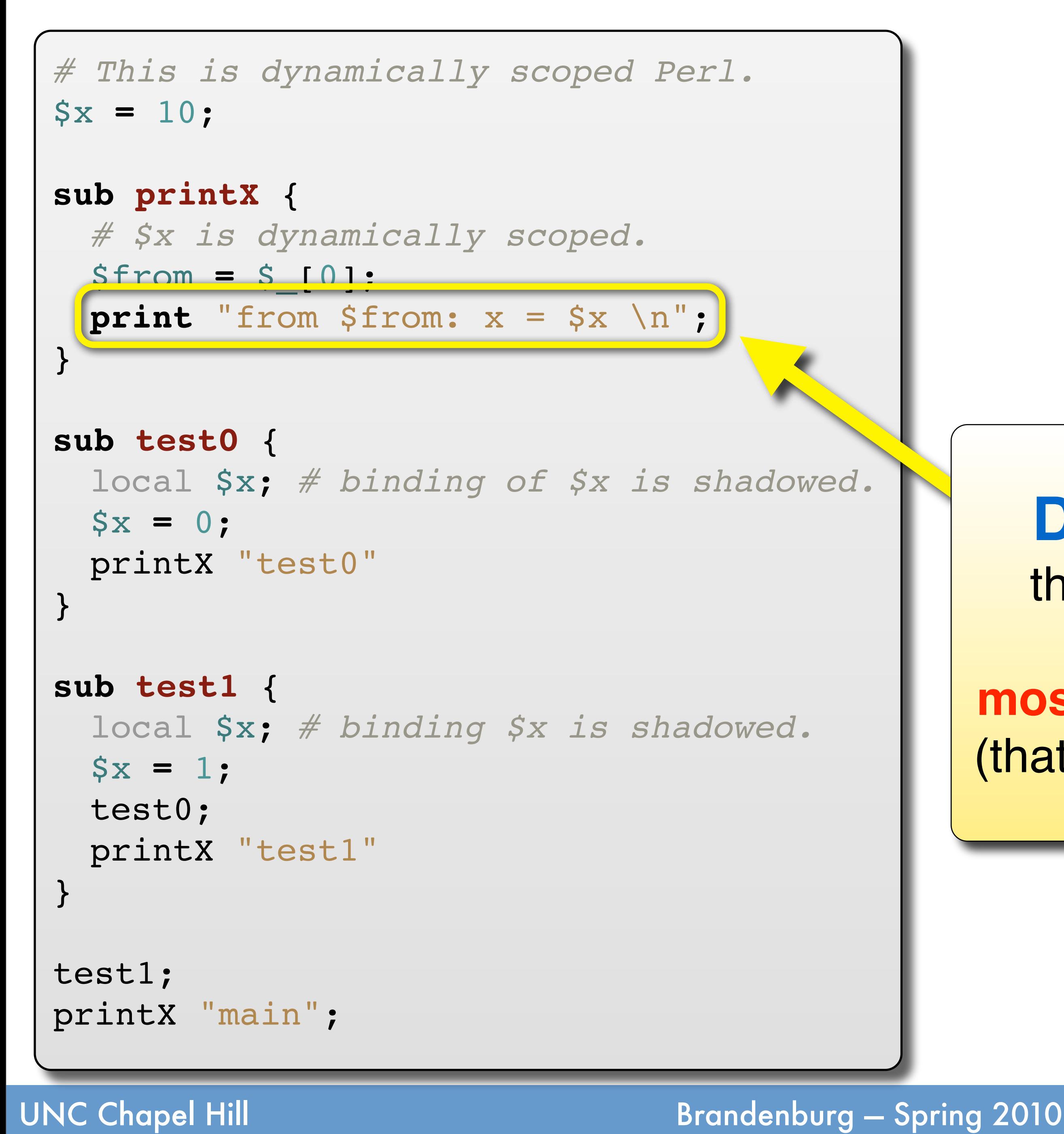

### **Dynamically scoped**: the **current binding** of \$x is the one encountered **most recently during execution** (that has not yet been destroyed).

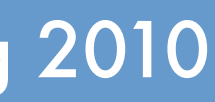

*08: Scope* COMP 524: Programming Language Concepts

## from test0:  $x = 0$ from test1: x = 1 from main:  $x = 10$ Output:

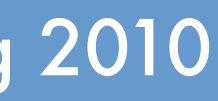

### Dynamic Scope Example

```
# This is dynamically scoped Perl.
$x = 10;sub printX {
 # $x is dynamically scoped.
 $from = $_[0];
 print "from $from: x = $x \n";
}
sub test0 {
 local $x; # binding of $x is shadowed.
 $x = 0;
 printX "test0"
}
sub test1 {
 local $x; # binding $x is shadowed.
 S_{X} = 1;test0;
 printX "test1"
}
test1;
printX "main";
```
### UNC Chapel Hill **Brandenburg — Spring 2010**

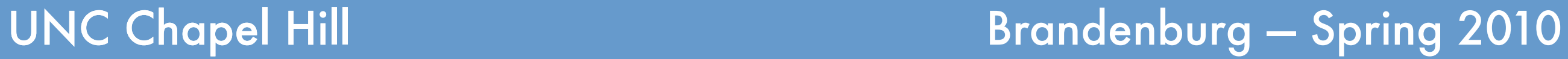

```
# This is dynamically scoped Perl.
$x = 10;sub printX {
 # $x is dynamically scoped.
 $from = $_[0];
 print "from $from: x = $x \n";
}
sub test0 {
 local $x; # binding of $x is shadowed.
 $x = 0;printX "test0"
}
sub test1 {
 local $x; # binding $x is shadowed.
 S_{X} = 1;test0;
 printX "test1"
}
test1;
printX "main";
```
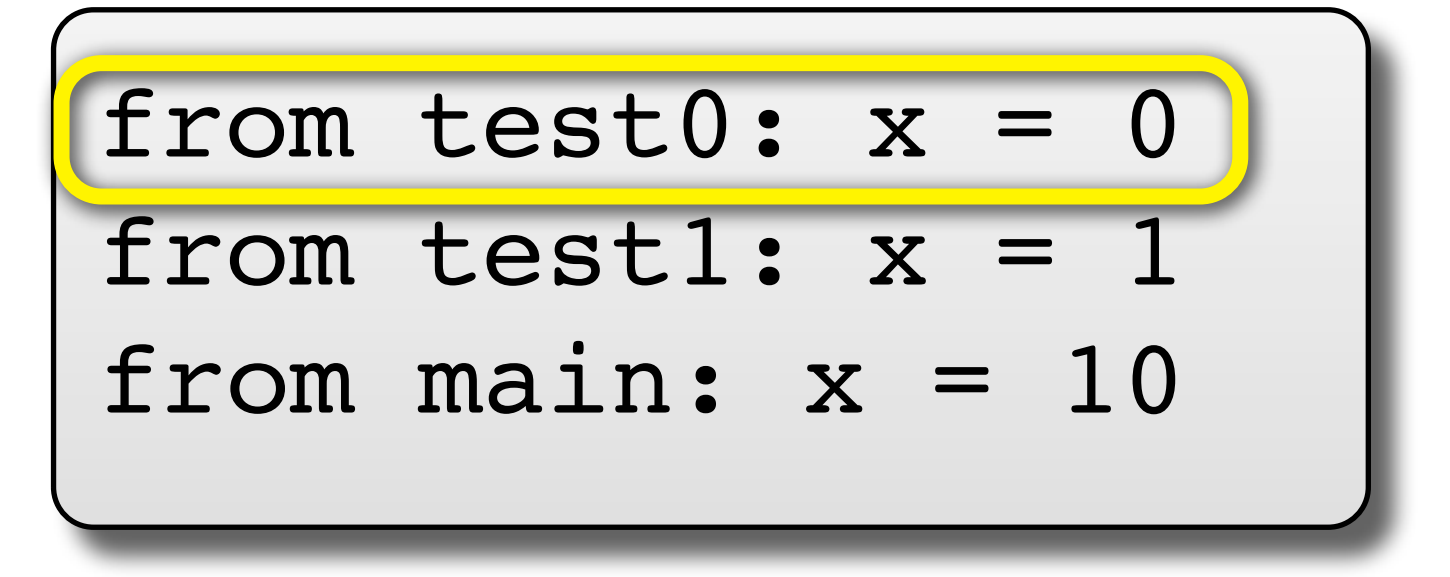

**08: Scope** COMP 524: Programming Language Concepts

### Output:

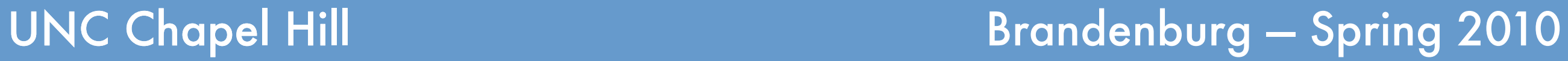

*08: Scope* COMP 524: Programming Language Concepts

## Output:

### Dynamic Scope Example

```
# This is dynamically scoped Perl.
$x = 10;sub printX {
 # $x is dynamically scoped.
 $from = $_[0];
 print "from $from: x = $x \n";
}
sub test0 {
 local $x; # binding of $x is shadowed.
 $x = 0;printX "test0"
}
sub test1 {
 local $x; # binding $x is shadowed.
 S_{X} = 1;test0;
 printX "test1"
}
test1;
printX "main";
```
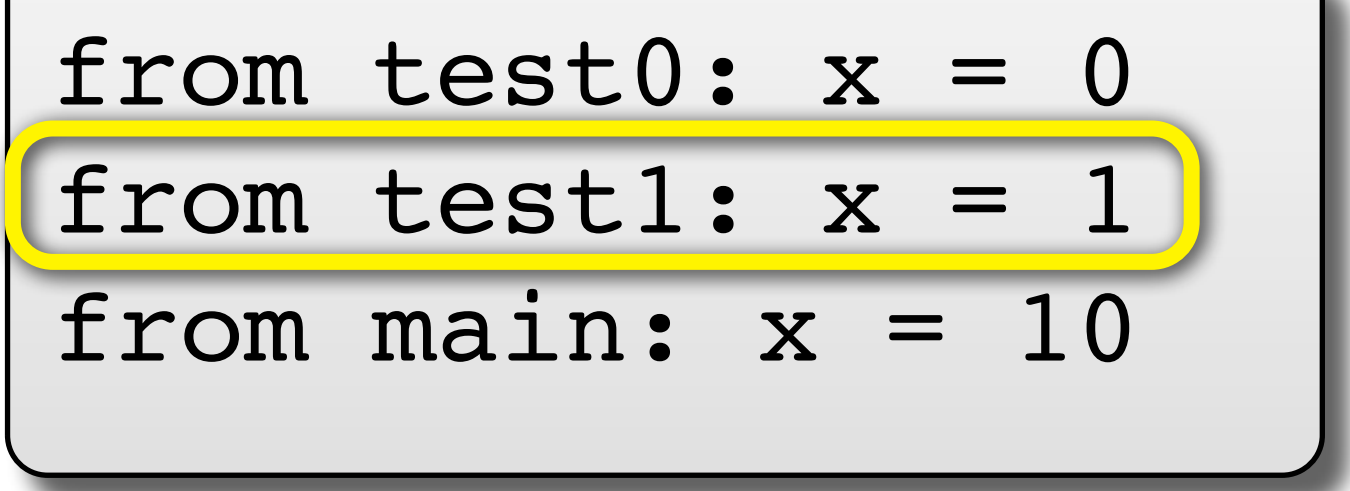

*08: Scope* COMP 524: Programming Language Concepts

## from test0:  $x = 0$ from test1:  $x = 1$ from main: x = 10 Output:

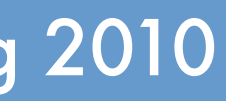

### Dynamic Scope Example

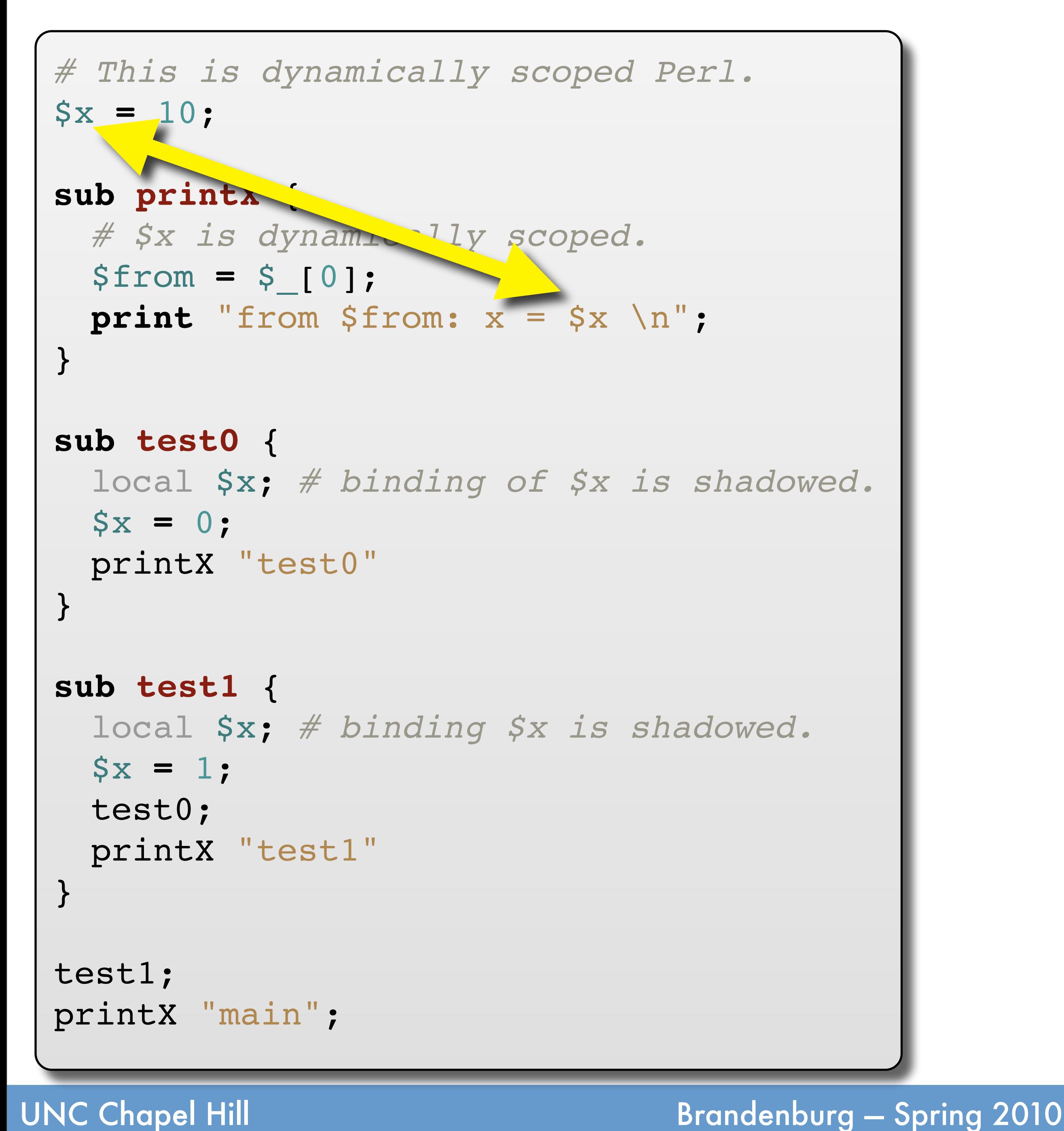

## Dynamic Scope

### **Origin.**

- ➡Most early **Lisp** versions were dynamically scoped.
- ➡ **Scheme is lexically scoped** and became highly influential; nowadays, dynamic scoping has fallen out of favor.

### **Possible use.**

- ➡ **Customization** of "service routines." E.g., field width in output.
- ➡ As **output parameters** for methods (write to variables of caller).

### **Limitations.**

- ➡ Hard to **reason about program**: names could be bound to "anything."
- ➡ **Accidentally overwrite** unrelated common variables (i, j, k, etc.).
- ➡ Scope management occurs at runtime; this **creates overheads** and thus limits implementation efficiency.

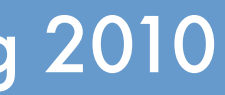

### Static Scope Example

```
public class Scope {
  static int x = 10;
  static void printX(String from) {
    ! ! System.out.println("from " + from +
                          " : X = " + X);}
  static void test0() {
    ! ! int x = 0;
    ! ! printX("test0");
  }
  static void test1() {
    int x = 1;
    ! ! test0();
    ! ! printX("test1");
  }
  public static void main(String... args) {
    ! ! test1();
    ! ! printX("main");
  }
}
```
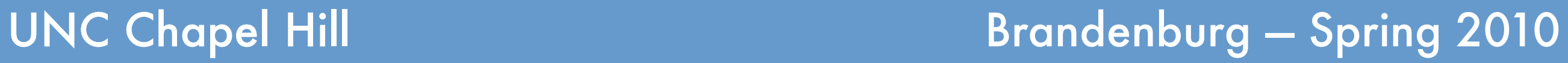

### Static Scope Example

```
public class Scope {
  static int x = 10;
  static void printX(String from) {
    ! ! System.out.println("from " + from +
                          " : X = " + X);}
  static void test0() {
    ! ! int x = 0;
    ! ! printX("test0");
  }
  static void test1() {
    int x = 1;! ! test0();
    ! ! printX("test1");
  }
  public static void main(String... args) {
    ! ! test1();
    ! ! printX("main");
  }
}
```
### **New binding created.** Existing variable is **not overwritten**, rather, the existing binding (if any) is **shadowed**.

### from test0:  $x = 10$ from test1:  $x = 10$ from main:  $x = 10$ Output:

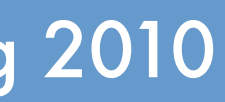

### Static Scope Example

```
public class Scope {
  static int x = 10;
  static void printX(String from) {
    ! ! System.out.println("from " + from +
                          " : X = " + X);}
  static void test0() {
    ! ! int x = 0;
    ! ! printX("test0");
  }
  static void test1() {
    int x = 1;
    ! ! test0();
    ! ! printX("test1");
  }
  public static void main(String... args) {
    ! ! test1();
    ! ! printX("main");
  }
}
```
## Static Scope Example

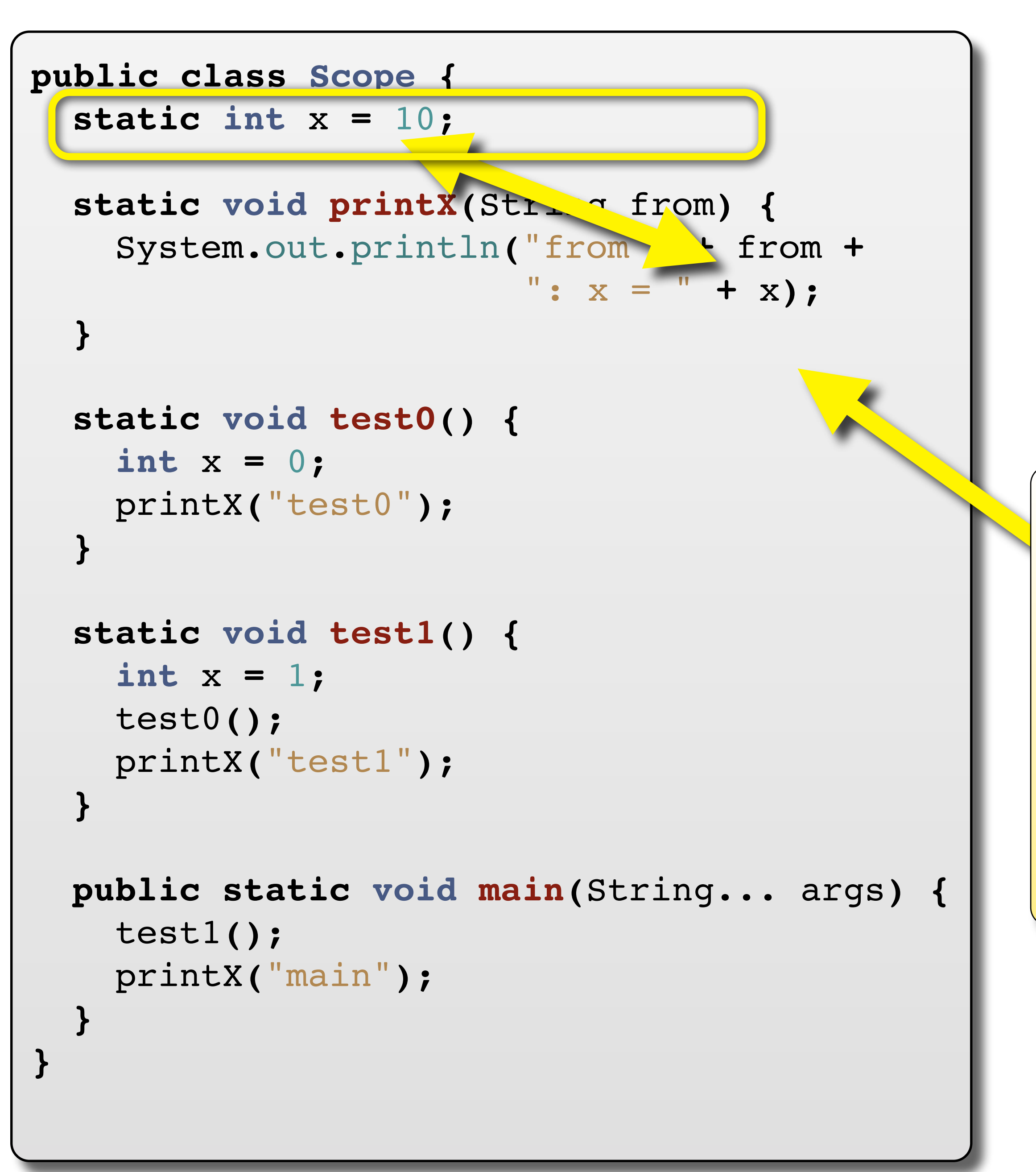

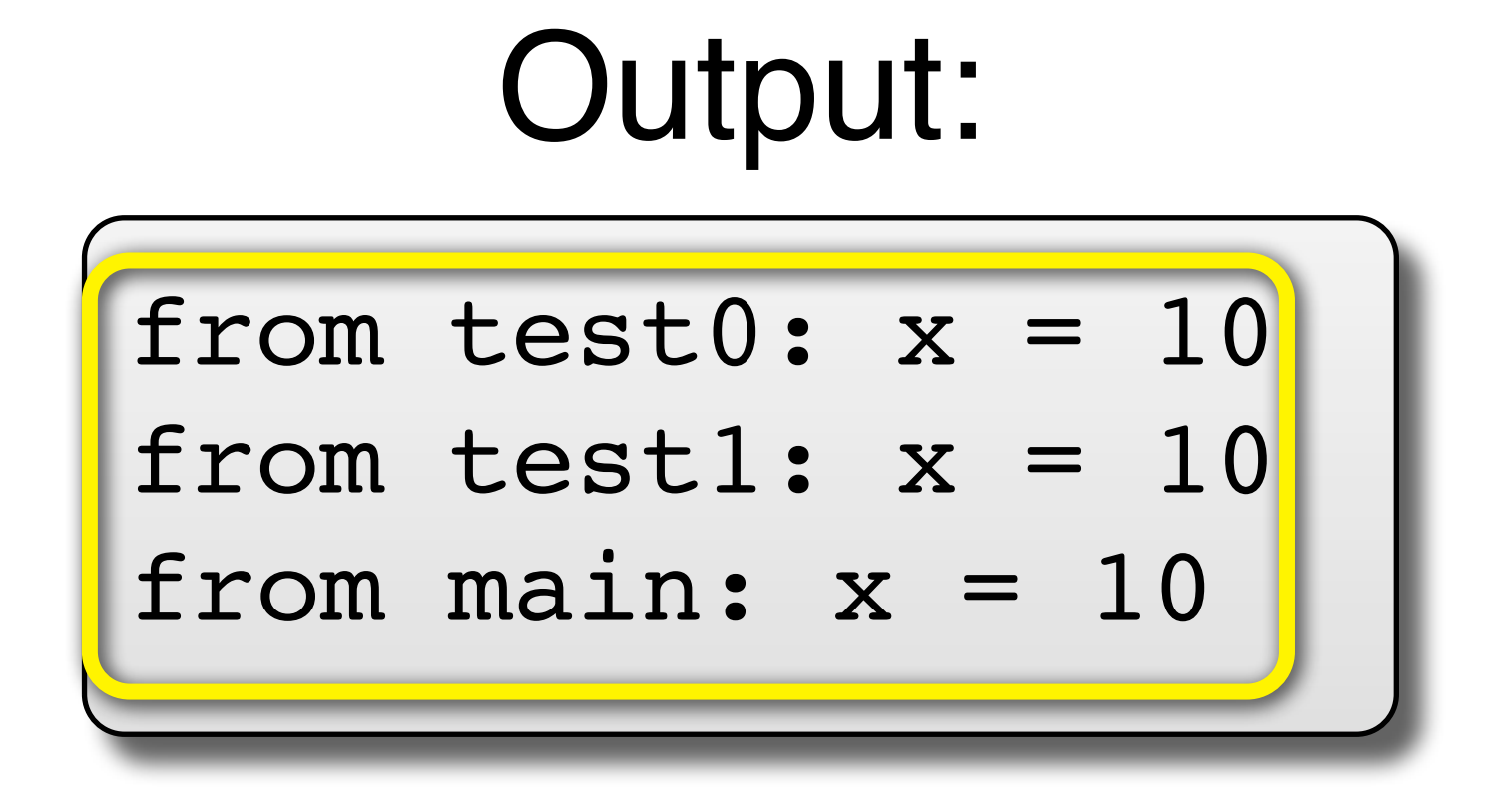

### **Lexically scoped**:

the **binding** of x is determined at compile time and based on the **enclosing scope of the method definition**.

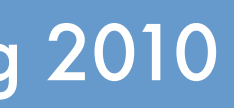

UNC Chapel Hill **Brandenburg — Spring 2010** 

## Static Scope Example

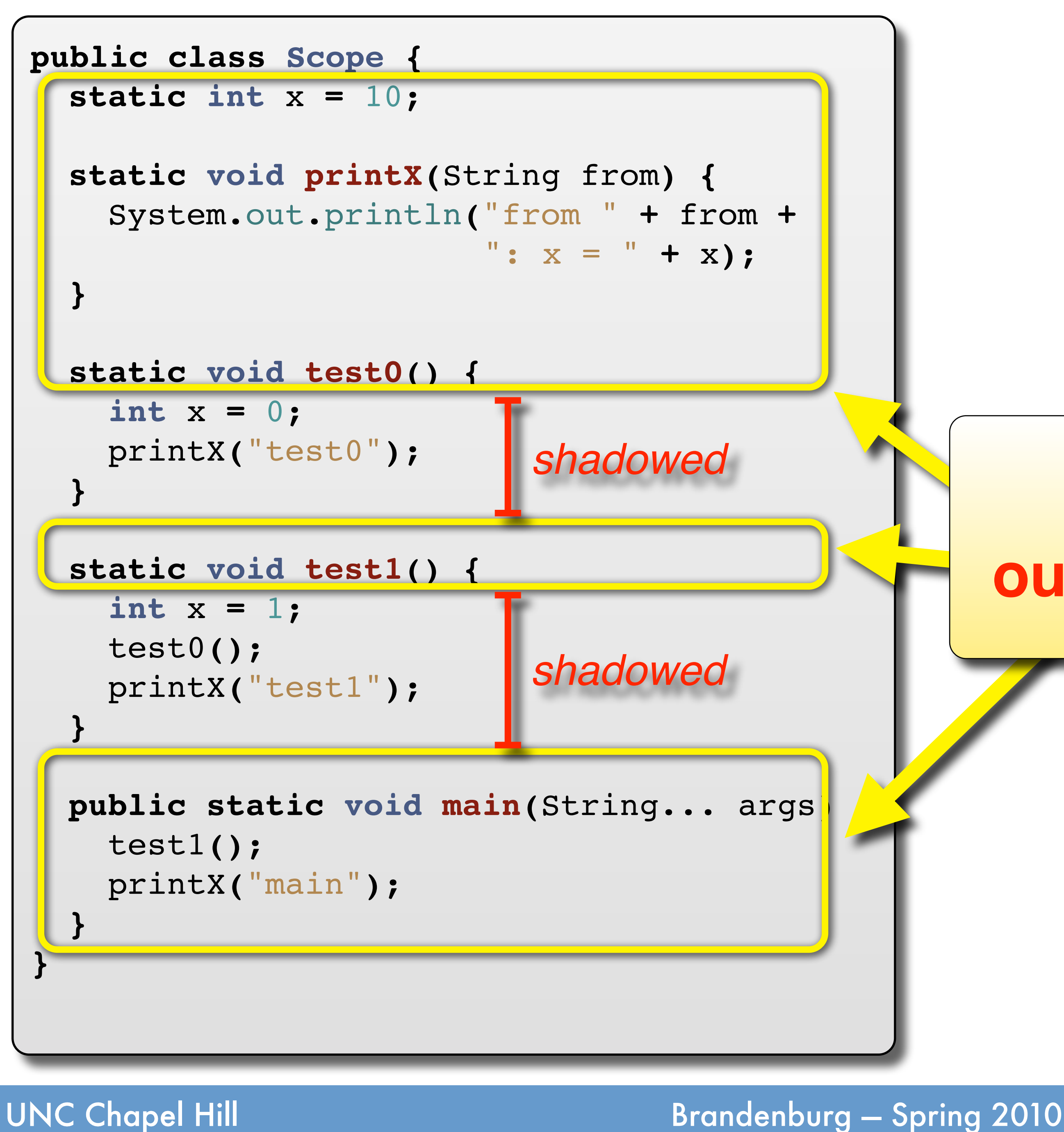

### **Scope of the outermost binding of x.**

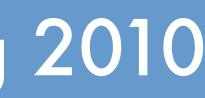

Thursday, March 4, 2010

### Output:

from test0:  $x = 10$ from test1:  $x = 10$ from main:  $x = 10$ 

## Static/Lexical Scope

### **Variants.**

➡**Single**, global scope: Early Basic. ➡Just **two**, global + local: Early Fortran. ➡**Nested** scopes: modern languages.

### **Advantages.**

➡Names can be fully resolved at **compile time**. ➡Allows generation of **efficient code**; code generator can compute offsets. ➡Easier to reason about; there is **only one applicable enclosing referencing environment**.

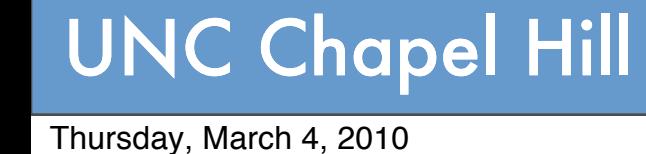

- 
- 
- 

# Nested Scopes

## *If there are multiple bindings for a name to choose from, which one should be chosen?*

*// this is C++* **#include <iostream> using namespace** std; **int** aName **=** 10; **class AClass** { **private: int** aName; **public:** AClass(); **void** aMethod(); **void** bMethod(); }; AClass**::**AClass() { aName  $= 1$ ; }

```
// continued…
```

```
void AClass::aMethod() {
    cout << "a: " << aName << " "
         << ::aName << endl;
void AClass::bMethod() {
    cout << "b: " << aName << " "
         << ::aName << endl;
```
 **int** aName **=** 2; } } **int** main() { AClass obj; obj.aMethod(); obj.bMethod(); **return** 0; }

*// this is C++* **#include <iostream> using namespace** std; **int** aName **=** 10; **class AClass** { **private: int** aName; **public:** AClass(); **void** aMethod(); **void** bMethod(); }; AClass**::**AClass() { aName **=** 1; }

```
// continued…
```
 **int** aName **=** 2; } } **int** main() { AClass obj; obj.aMethod(); obj.bMethod(); **return** 0; }

```
void AClass::aMethod() {
    cout << "a: " << aName << " "
         << ::aName << endl;
void AClass::bMethod() {
    cout << "b: " << aName << " "
         << ::aName << endl;
                        Output:
```

$$
\bigg\}^{\text{noa}}
$$

# Nested Scopes

## *If there are multiple bindings for a name to choose from, which one should be chosen?*

a: 2 10 b: 1 10

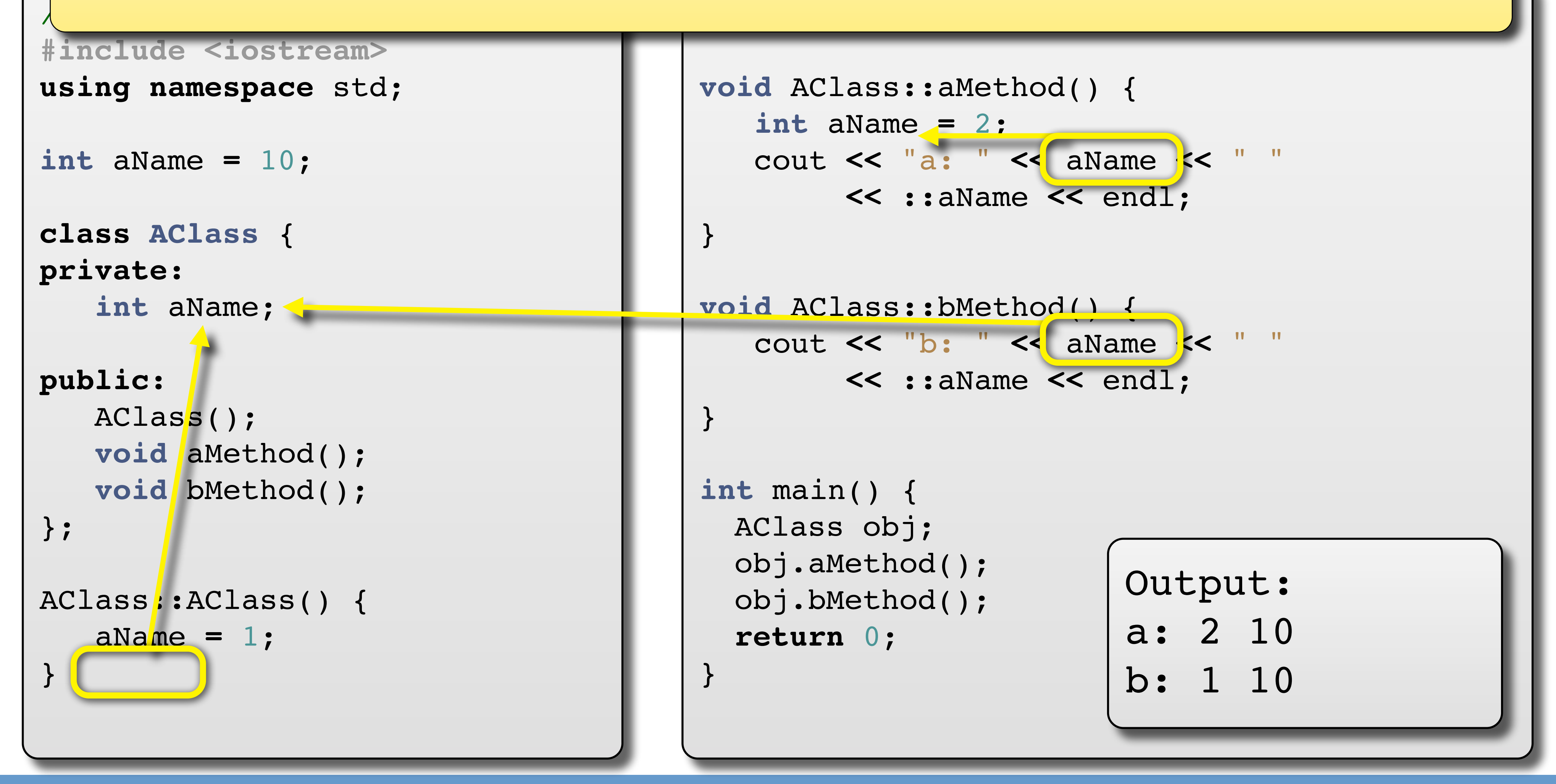

UNC Chapel Hill **Brandenburg — Spring 2010** 

### **Dsest nested scope ru Closest nested scope rule:**

*<u>If there are multiple in the shadowed</u> by anothered scope, unless it is shadowed by anothermediate and the extent of the shadowed by anothermediate and the extent of the shadowed choose from the standard in Algol description and a member of the standard be name). This is the standard in Algol description* a binding is active in the scope in which it is declared and **in each nested scope**, unless it is shadowed by another binding (of the same name). This is the standard in **Algol descendants**.

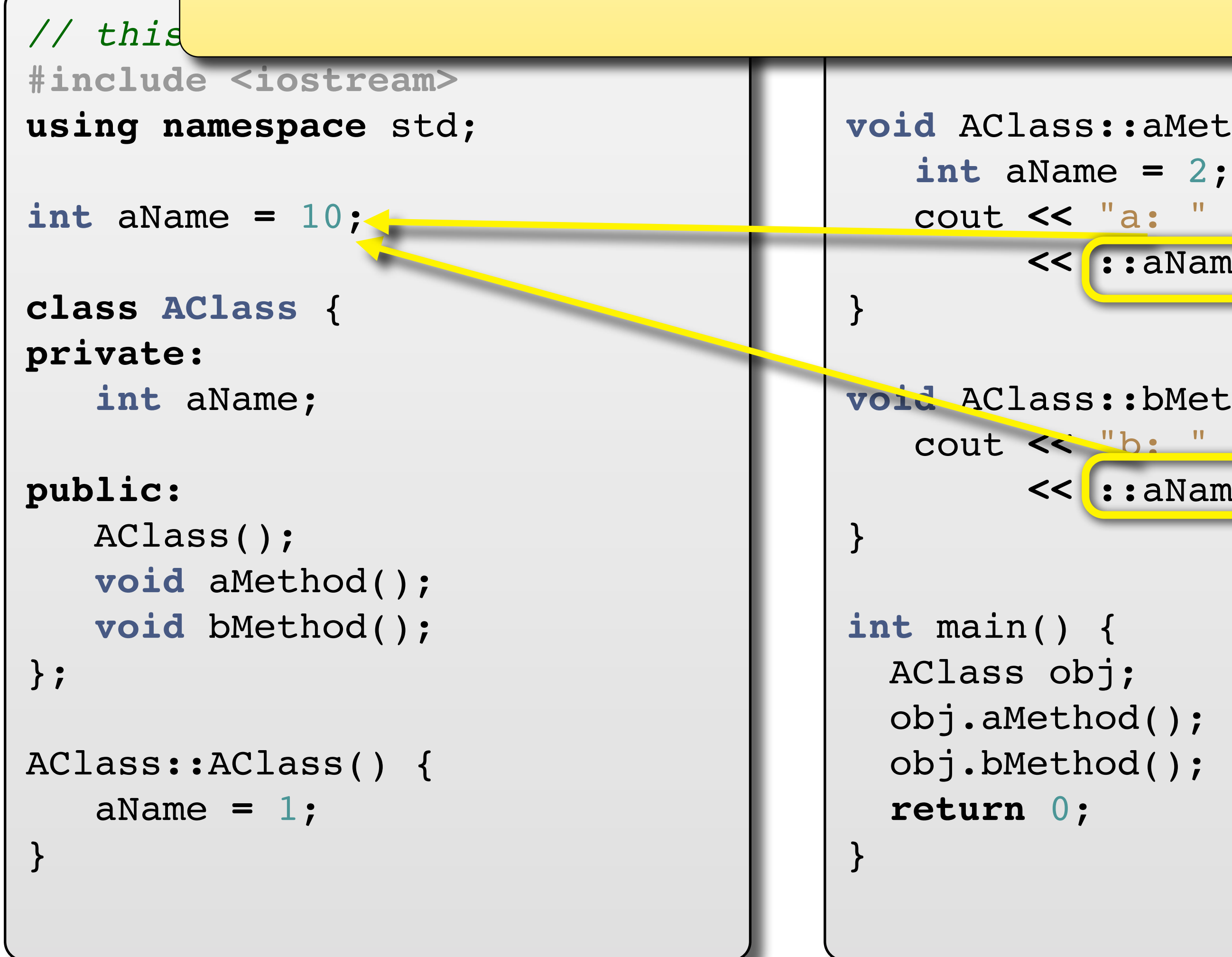

```
void AClass::aMethod() {
    cout << "a: " << aName << " "
         << ::aName << endl;
```
### cope Resolution Oper *I*<br>*<u>Independent behind the article by explicitly</u> ferring to shadowed entities by "their full name"* **C++: Scope Resolution Operator ::** Some languages, such as C++, allow the closestnested-scope rule to be overridden by explicitly referring to shadowed entities by "their full name."

```
void AClass::bMethod() {
    cout << "b: " << aName << " "
         << ::aName << endl;
```
Output: a: 2 10 b: 1 10

UNC Chapel Hill **Brandenburg — Spring 2010** 

## Implementing Scope

### **Symbol table.**

- ➡Map *Name* → (*Entity: Address, data type, extra info*)
- ➡ Keeps track of currently known names.
- ➡ One of two **central data structures** in compilers. (the other is the abstract syntax tree).

### **Implementation.**

- ➡ Any **map-like abstract data type**. E.g.:
	- ‣Association list.
	- ‣Hash map.
	- ‣Tree map.
- ➡ But how to keep track of scopes?
	- ‣Constantly entering and removing table entries is **difficult and slow**.

## Entering & Exiting a Scope

### **Idea: one table per scope/block.**

➡ Called the "environment."

### **Referencing environment = stack of environments.** ➡ **Push** a new environment onto the stack when **entering a nested**

- **scope**
- ➡ **Pop** environment off stack when **leaving a nested scope**.
- ➡ Enter **new declarations** into **top-most** environment.

 $\rightarrow$  *O(n)* lookup time (n = nesting level). ‣Optimizations and alternate approaches exist, esp. for interpreters.

### **Implementation.**

- ➡ Can be implemented easily with a "enclosing scope" pointer.
- ➡ This is called the **static chain pointer**.
- ➡ The resulting data structure (a list-based stack of maps) is called the **static chain**.

## Entering & Exiting a Scope

## **Idea: one table per scope/block.**

➡ Called the "environment."

 $\rightarrow$  *O(n)* lookup time (n = nesting level). ‣Optimizations and alternate approaches exist, esp. for interpreters.

 $\blacksquare$ 

### **Referencing environment = stack of environments. Implementing the Closest Nested Scope Rule**

**static chain**.

➡ **Push** a new environment onto the stack when **entering a nested**  To lookup a name **aName**: **scope** curEnv = **top-most environment**  $\begin{array}{lll} \blacksquare & \textbf{while} \textbf{ \texttt{curEnv}} \textbf{ does not contain } \textbf{aName:} \end{array}$  $=$  curEnv = curEnv.enclosingEnvirontment Implementation. The contract of the contract of the contract of the contract of the contract of the contract of the contract of the contract of the contract of the contract of the contract of the contract of the contract o ■ de la can by important a controll (diamented easily scope in the "enclosing" points of the score scope in the score scope in the score scope in the score scope in the score scope in the score scope in the score scope in ➡ This is called the **static chain pointer**. if curEnv == **null**: *// reached top of stack* **throw new** SymbolNotFoundException(aName) **return** curEnv.lookup(**aName**)

Thursday, March 4, 2010

## Scoping & Binding Issues

### **Scoping & Binding: Name resolution.**

- ➡ **Simple concepts**…
- ➡…but surprisingly many design and implementation **difficulties arise**.

### **A few examples.**

- ➡ Shadowing and type conflicts.
- ➡ Declaration order: where exactly does a scope begin?

### ➡ Aliasing.

‣An object by any other name…

```
int foo;
\bullet\bullet\bulletwhile (…) {
    float foo; // ok?
}
```
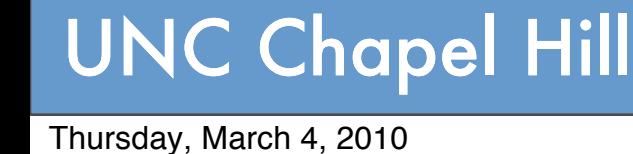

## Declaration Order

### **Scope vs. Blocks.**

➡ Many languages (esp. Algol descendants) are block-structured.

### **What is the scope of a declaration?**

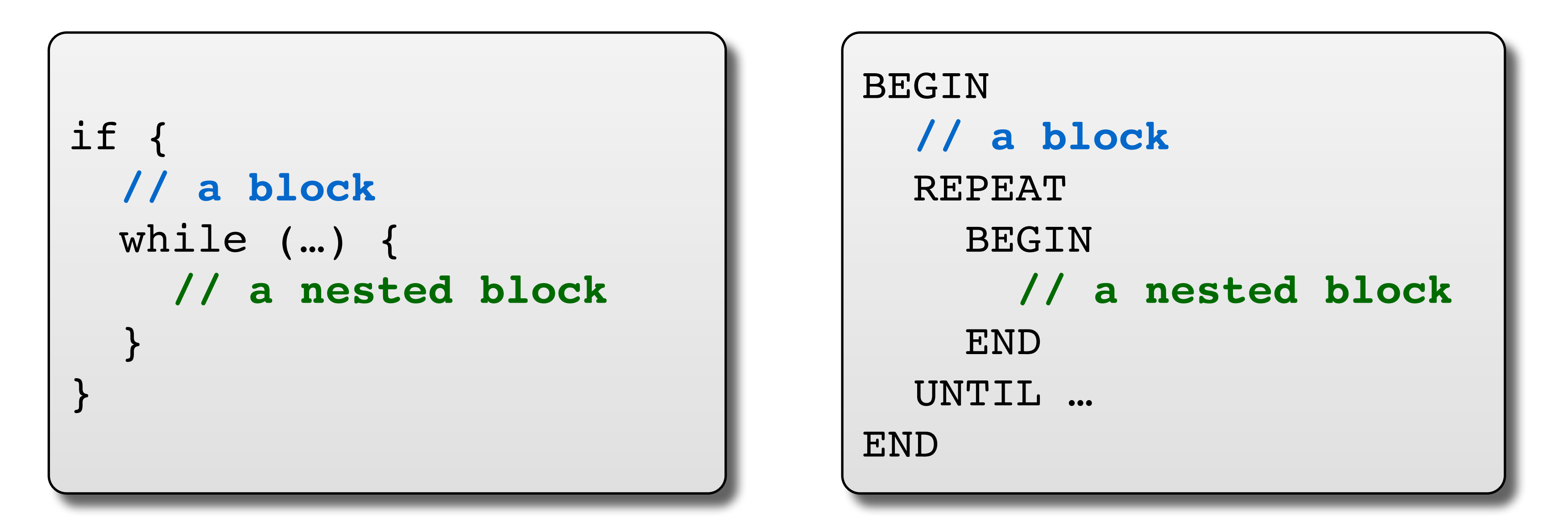

- ➡ Usually, the **scope of a declaration ends with the block** in which it was declared.
- ➡ But **where does it begin**?
- ➡ Does **declaration order** matter?

if {  *<i>i i l* **i** *l* **d**</del> *i l* **d**</del> *i l d* 

But how do you declare a **recursive structure** like a linked list?

## Declaration Order

### **What is the scope of a declaration?**

- ➡ Usually, the **scope of a declaration ends with the block** in which it was declared.
- ➡ But **where does it begin**?
- ➡ Does **declaration order** matter?

UNC Chapel Hill **Brandenburg — Spring 2010** 

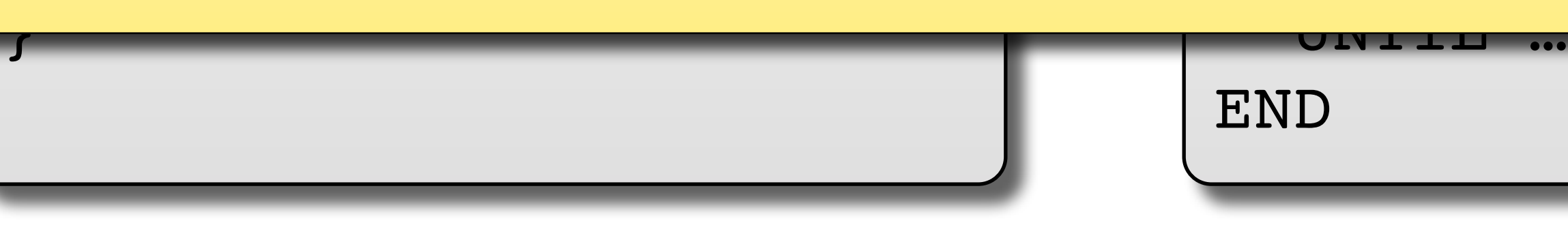

### ➡ Many languages (esp. Algol descendants) are block-structured. **Example: Algol 60** from the point on where they are declared. almnet the c ANING CE Declarations **must** appear at **beginning of block** and are valid Thus, scope and block are *almost* the same thing.

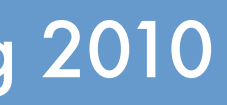

## Declaration Order

<mark>E SUIT</mark>  **// a block**

### **What is the scope of a declaration?**

- ➡ Usually, the **scope of a declaration ends with the block** in which it was declared.
- ➡ But **where does it begin**?
- ➡ Does **declaration order** matter?

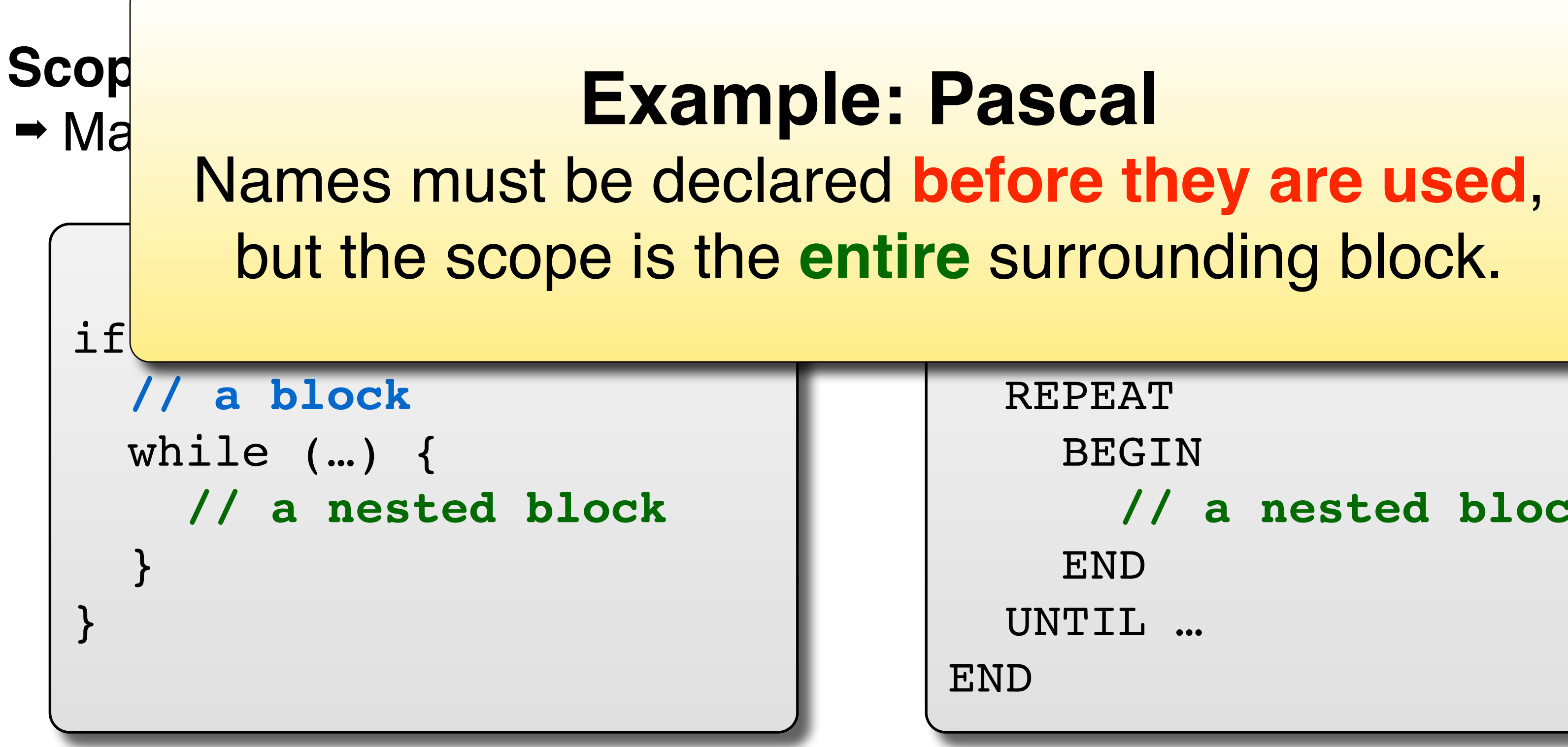

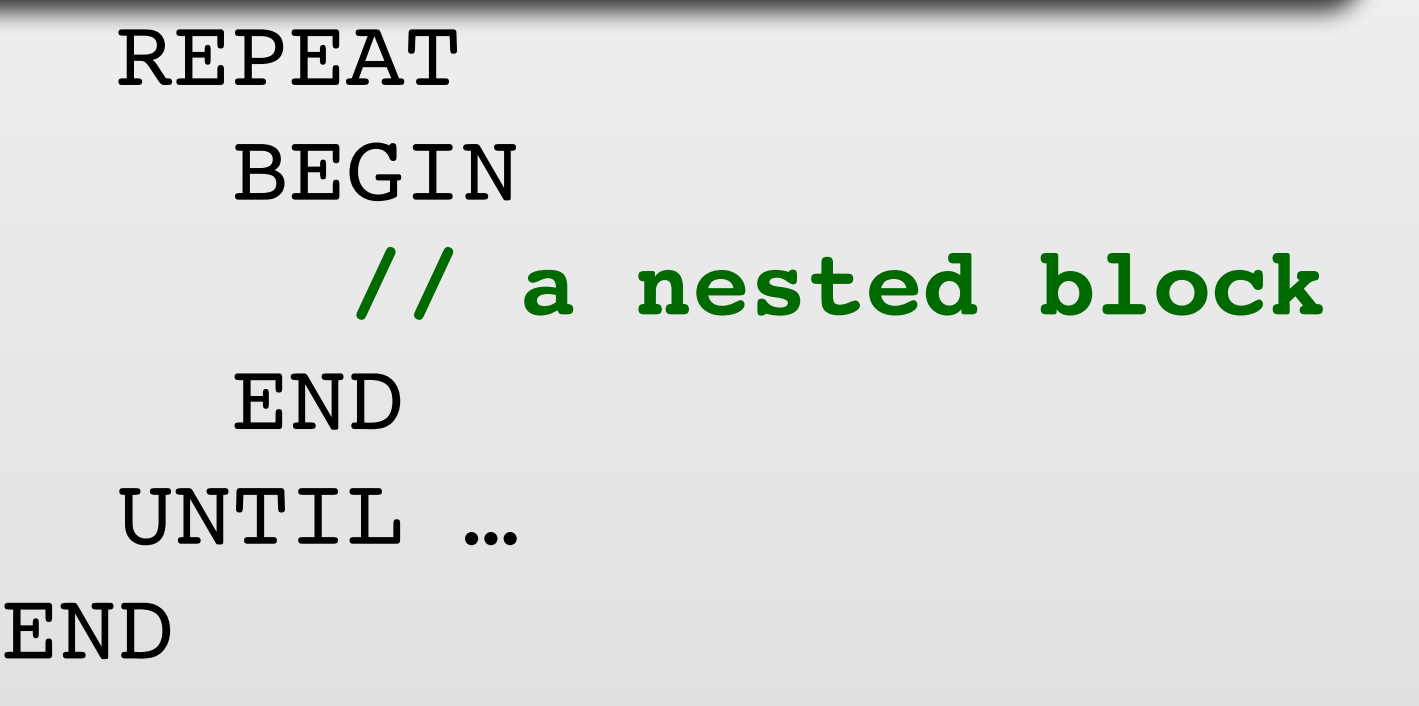

## Declaration Order

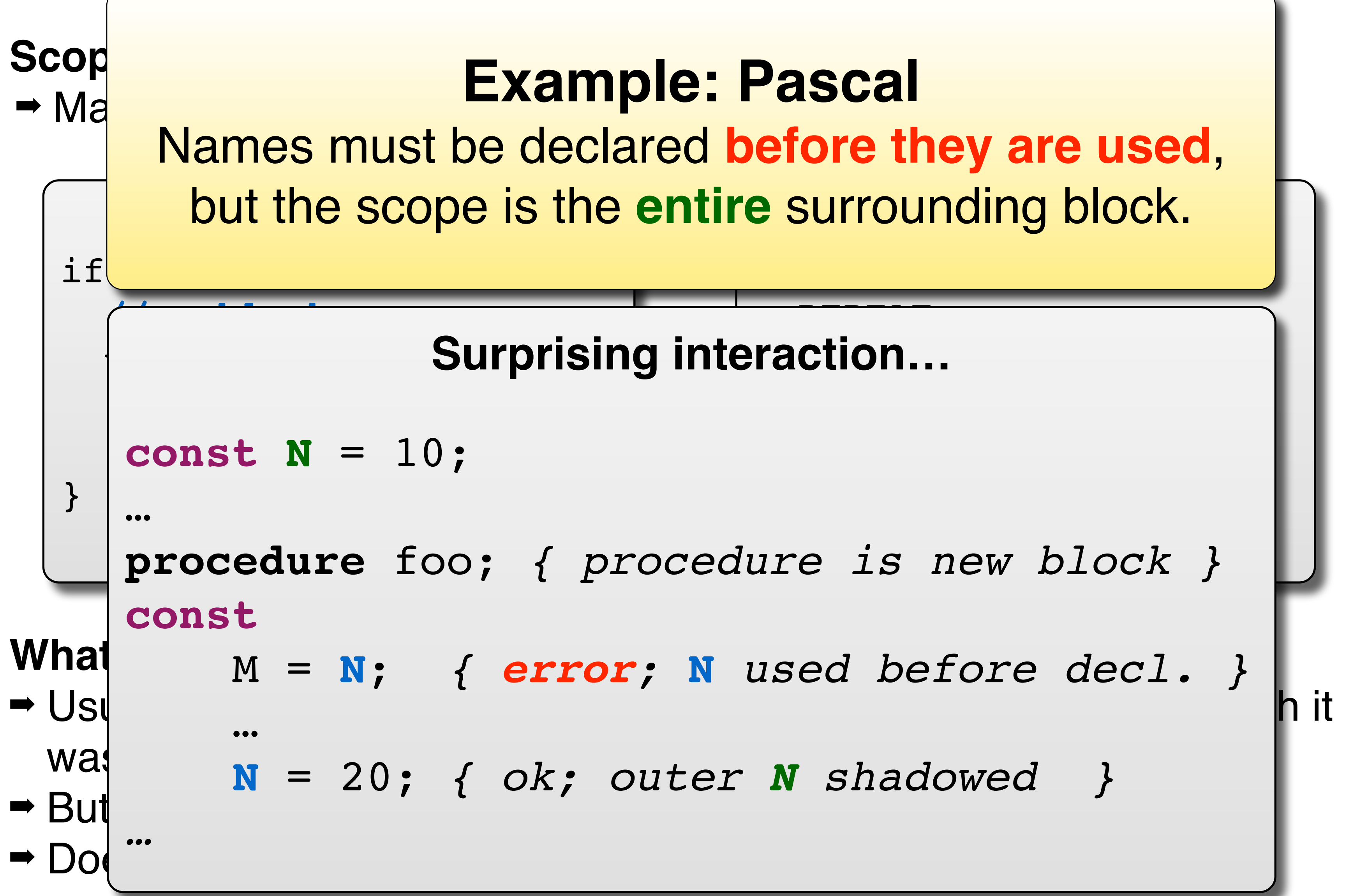

Thursday, March 4, 2010

UNC Chapel Hill **Brandenburg — Spring 2010** 

<mark>E SUIT</mark>

## Variable /Attribute Scope in Java

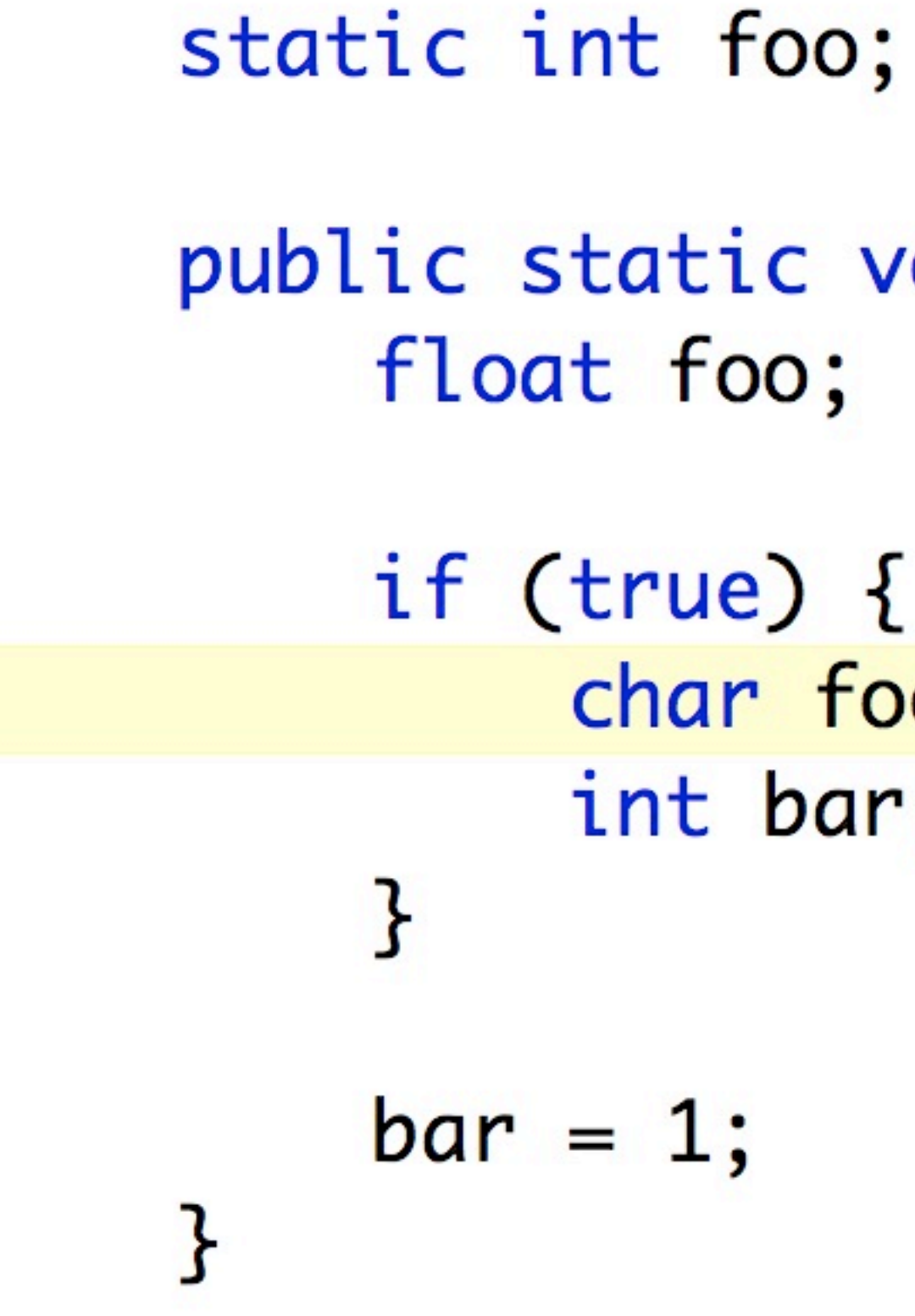

UNC Chapel Hill Brandenburg — Spring 2010

Thursday, March 4, 2010

**08: Scope** COMP 524: Programming Language Concepts

# $\text{void test()}$  {  $\overline{\mathsf{o}}$ ;  $\ddot{\phantom{0}}$

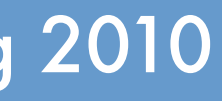

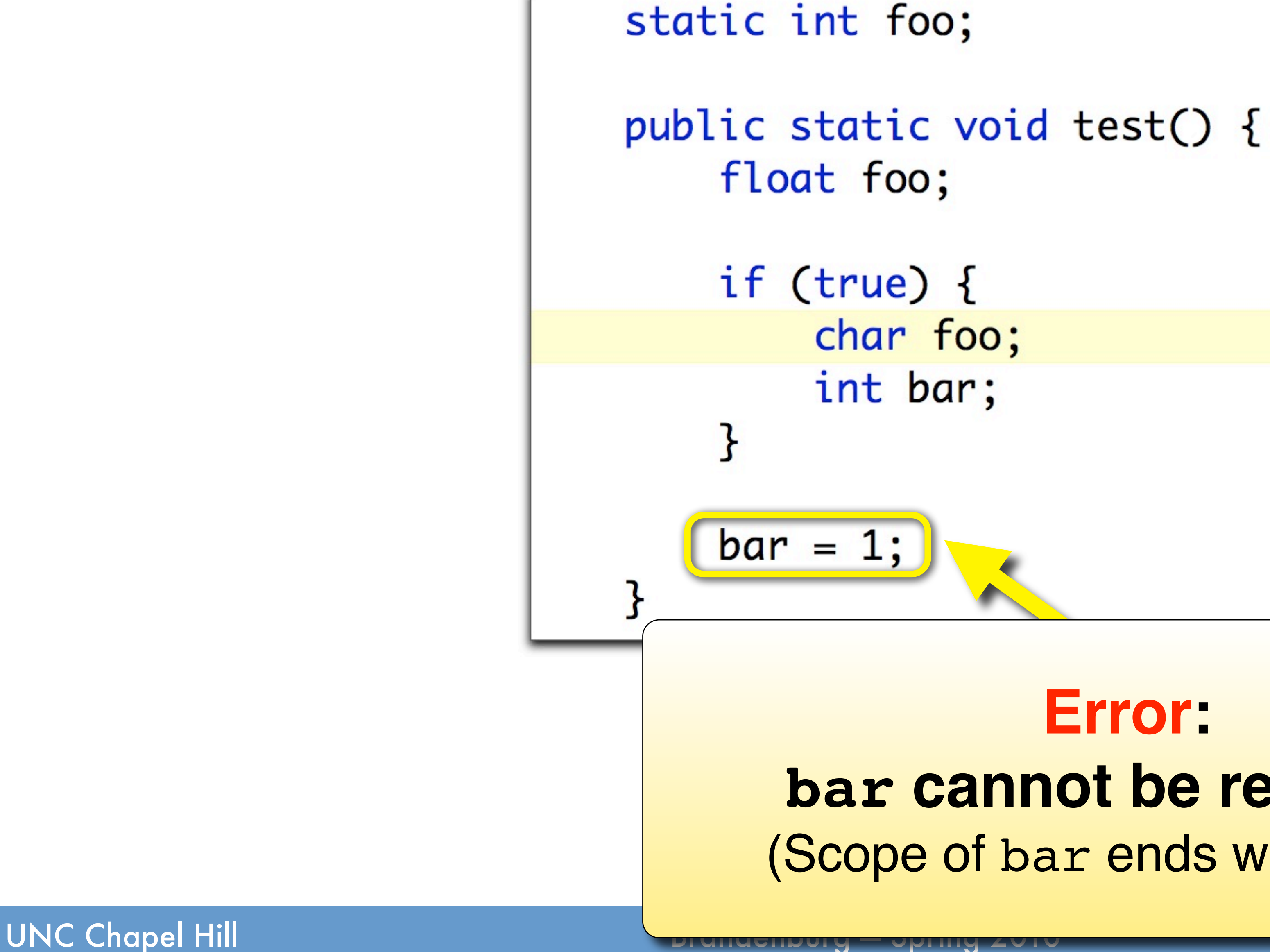

## Variable /Attribute Scope in Java

### **Error: bar cannot be resolved** (Scope of bar ends with block.)

Thursday, March 4, 2010

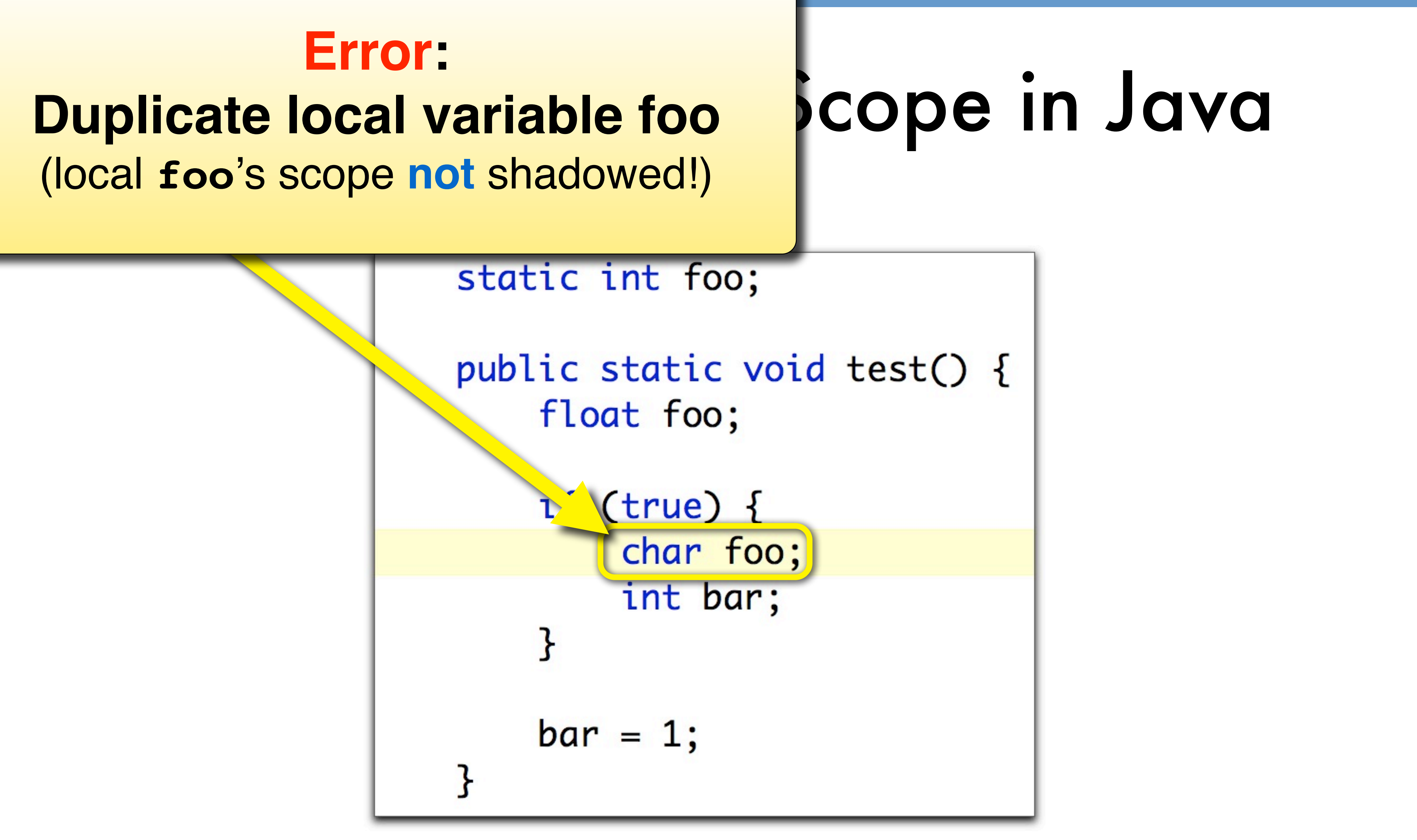

UNC Chapel Hill **Brandenburg — Spring 2010** 

## **Error:** (local **foo**'s scope **not** shadowed!)

Thursday, March 4, 2010

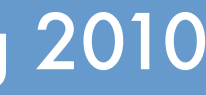

### **Ok: local foo shadows attribute**

UNC Chapel Hill **Brandenburg — Spring 2010** 

## Variable /Attribute Scope in Java

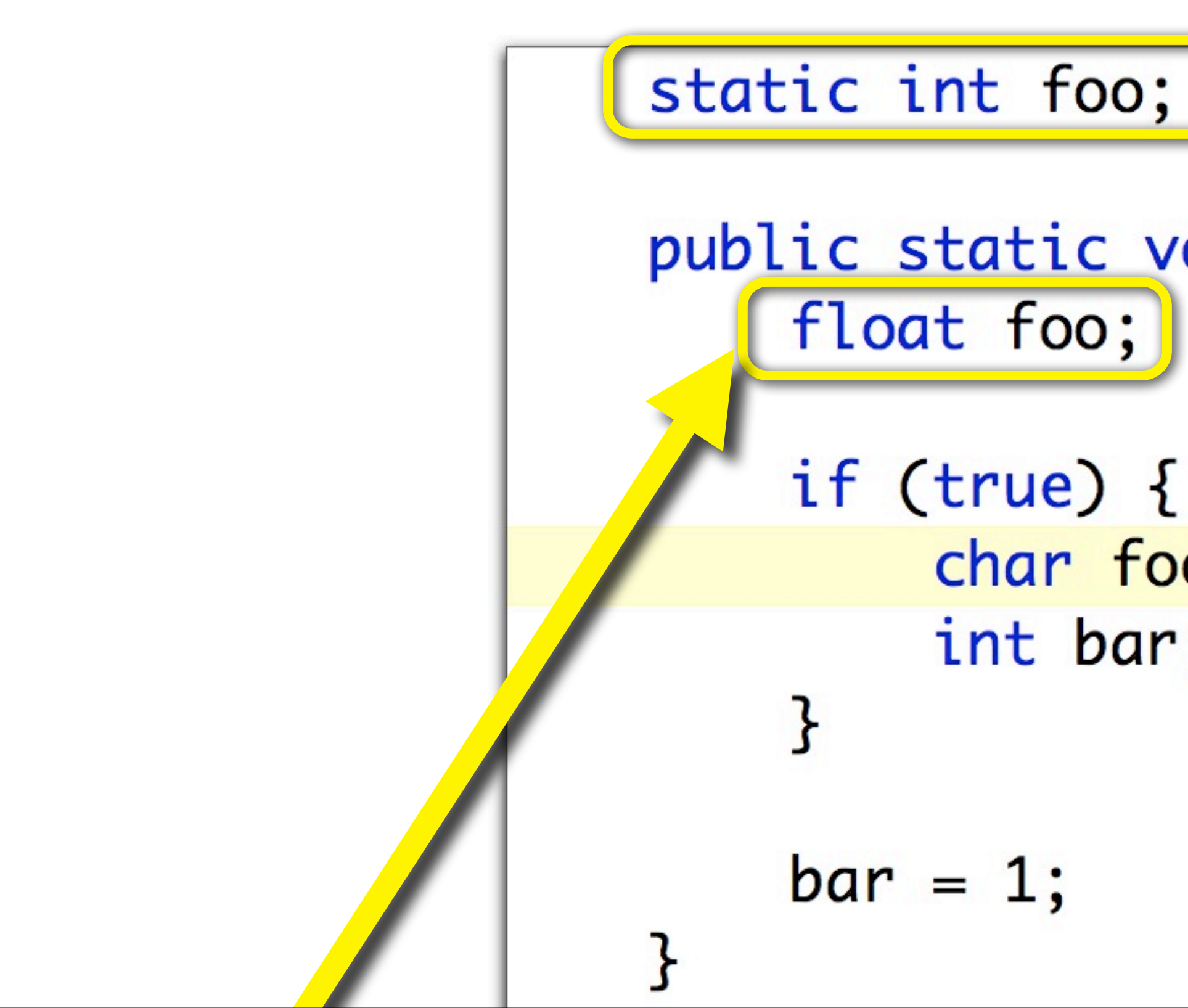

Thursday, March 4, 2010

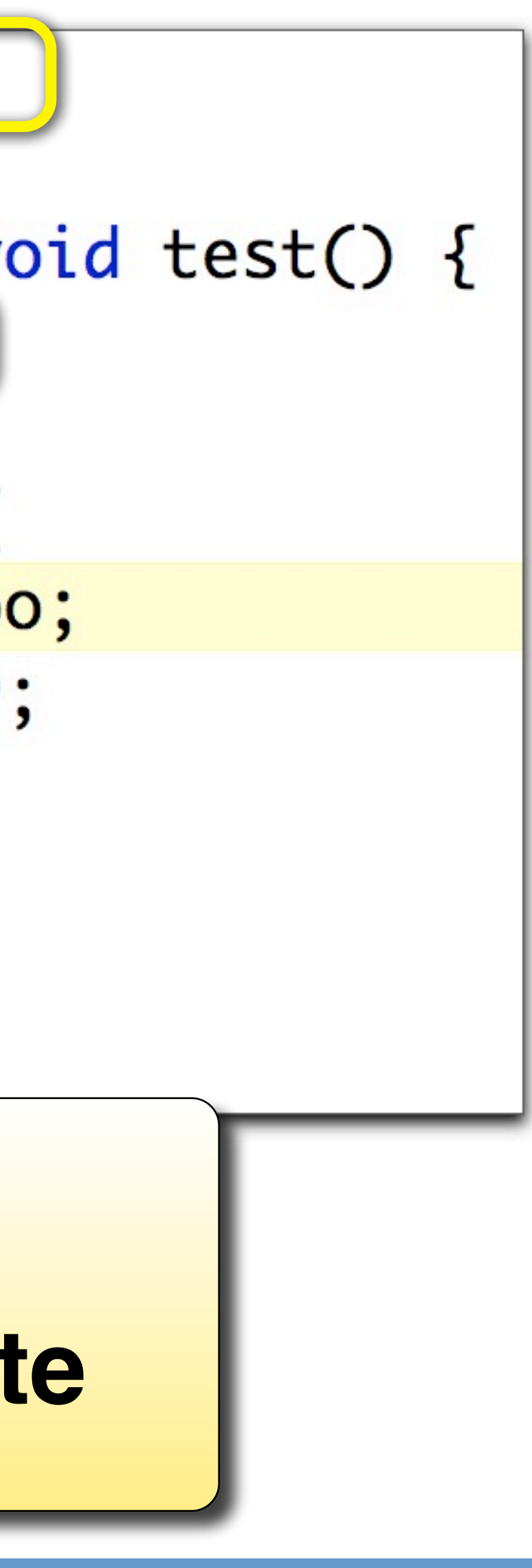

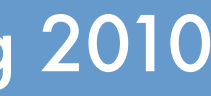

*08: Scope* COMP 524: Programming Language Concepts

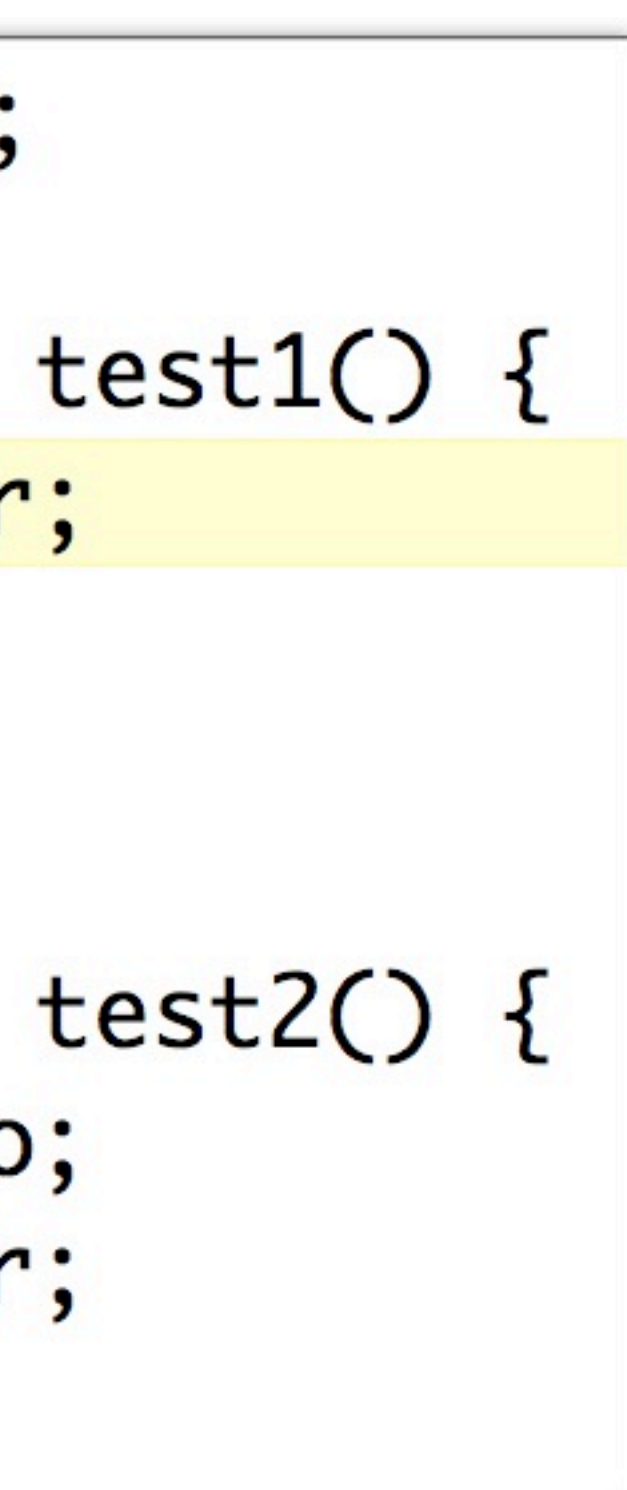

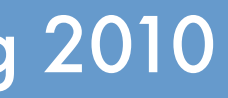

## Declaration Order in Java

static int foo  $= 3;$ 

public static void test1() {  $float$  foo = bar; float bar =  $2$ ; }

public static void test2() {  $float bar = foo;$  $float$  foo = bar;

UNC Chapel Hill **Brandenburg — Spring 2010** 

Thursday, March 4, 2010

## Declaration Order in Java **Error:**

static int foo =  $3$ ;

public static void <a>
st1() {  $float$  foo = bar; float bar =  $2$ ; }

public static void test2() {  $float bar = foo;$  $float$  foo = bar;

### **bar cannot be resolved** (Must be declared before use, like Pascal.)

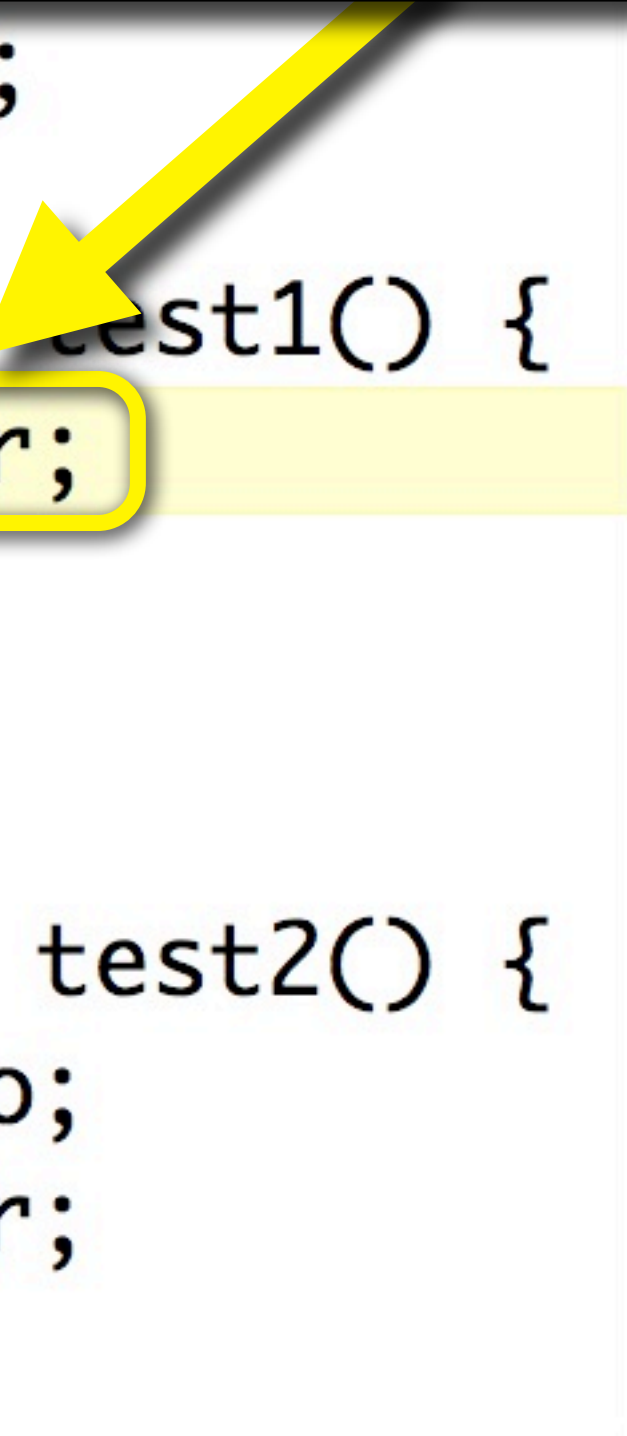

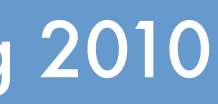

Thursday, March 4, 2010

UNC Chapel Hill **Brandenburg — Spring 2010** 

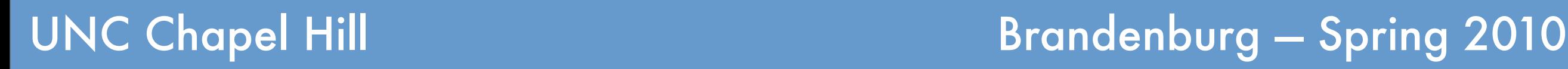

## Declaration Order in Java

### **Ok: attribute foo not yet shadowed** (both bar and local foo initialized to 3.0; differs from Pascal)

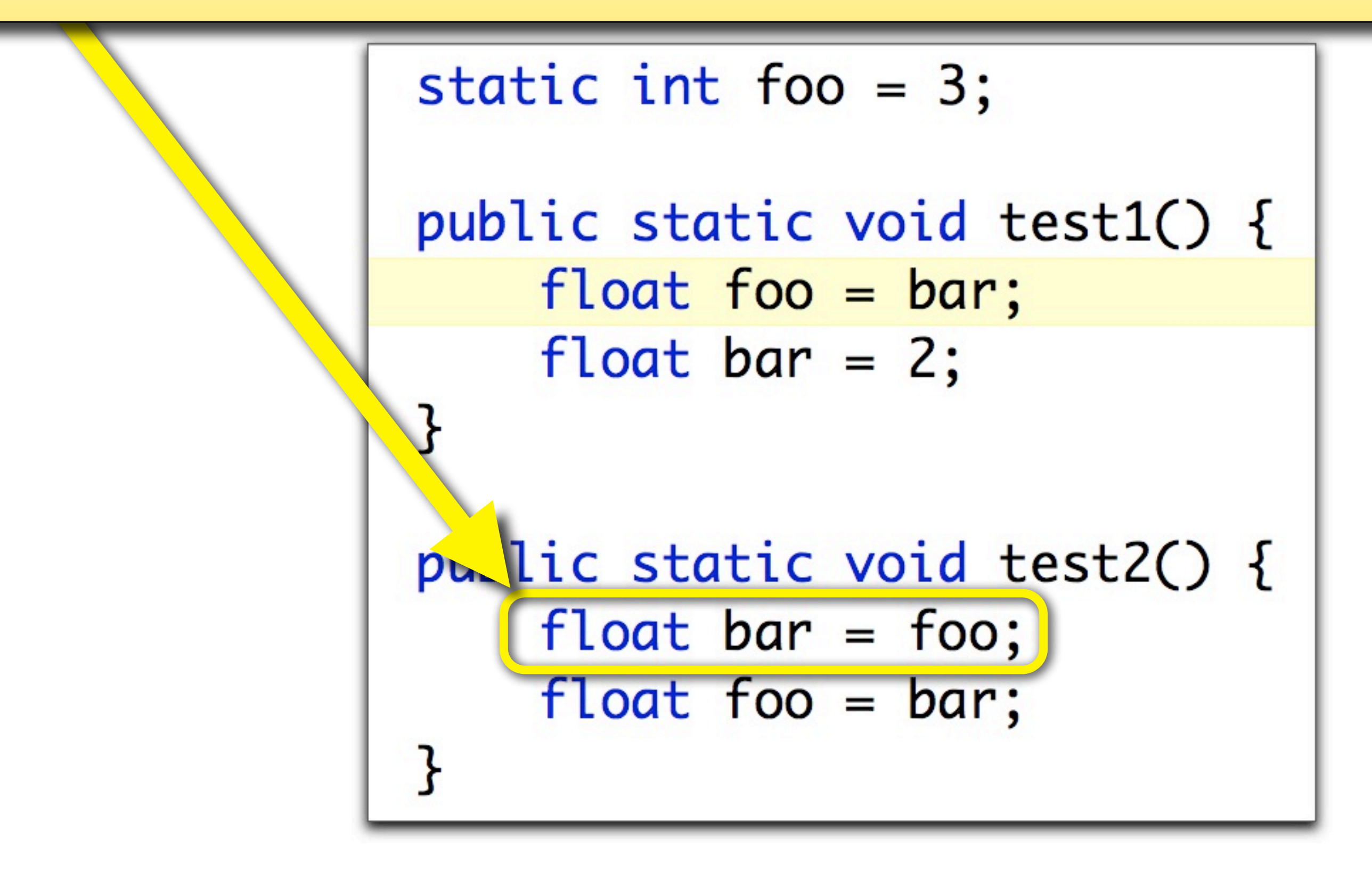

Thursday, March 4, 2010

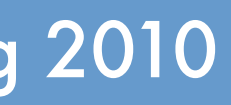

## Declaration vs. Definition

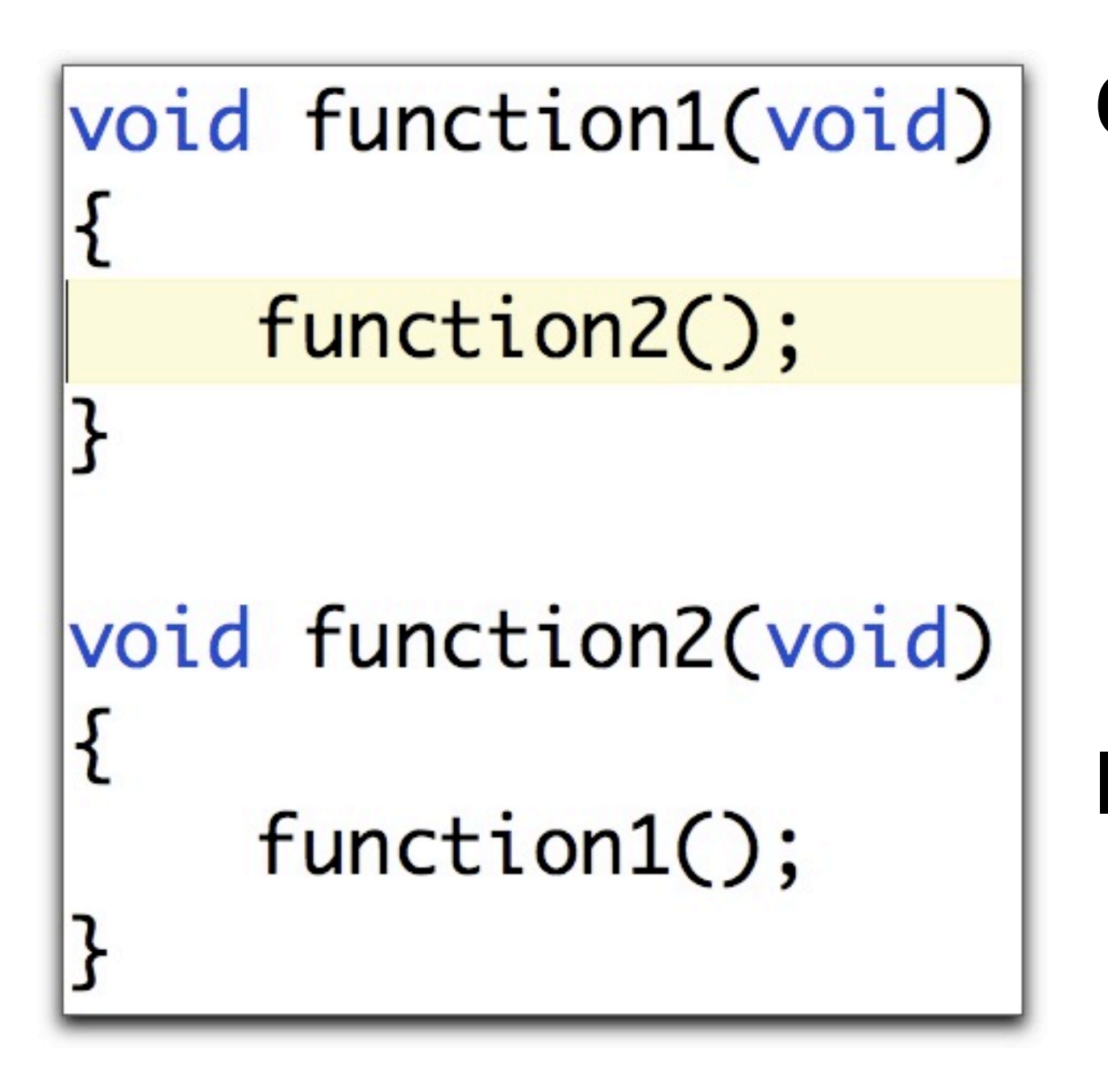

**C/C++: Name only valid after declaration.** ➡ How to define a list type (**recursive type**)? ‣ Next pointer is of the type that is being defined!

➡ How to implement **mutually-recursive functions**?

- 
- 
- ‣ E.g., recursive-descent parser.

### **Implicit declaration.**

➡ Compiler "**guesses**" signature of **unknown function**. ➡ **signature**: return value and arguments. ➡ Guesses wrong; this causes an error when actual

- 
- 
- declaration is encountered.

warning: conflicting types for 'function2' warning: previous implicit declaration of 'function2'

**C/C++: can declare name without defining it.**

- ➡ Called a "**forward declaration**."
- ➡ A **promise**: "I'll shortly tell you what it means."

### **Declare before use; define later.**

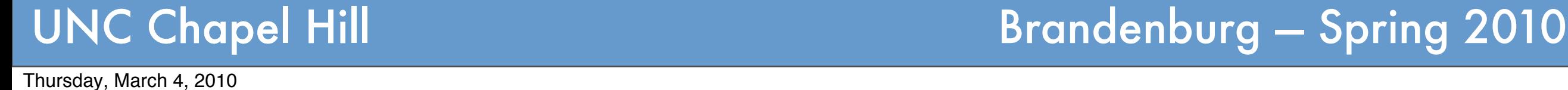

void function2();

void function1(void) { function2(); } void function2(void) {  $function1()$ ;

## Declaration vs. Definition *Solution: split declaration from definition.*

- ➡ **Recursive structures possible**.
- ➡ Also used to support **separate compilation** in C/C++.
	- ‣ Declaration in **header file**.
	- ‣ Definition not available until **linking**.

*Compiles without errors.*

**C/C++: can declare name without defining it.**

- ➡ **Recursive structures possible**.
- Also used to support **separate compilation** in
	- ‣ Declaration in **header file**.
	- ‣ Definition not available until **linking**.
	- **If not defined:** linker reports "symbol not found

Undefined symbols:

"\_main", referenced from:

start in crt1.10.6.0

ld: symbol(s) not found

collect2: ld returned 1 exit status

- ➡ Called a "**forward declaration**."
- ➡ A **promise**: "I'll shortly tell you what it means."

### **Declare before use; define later.**

## Declaration vs. Definition *Solution: split declaration from definition.*

*Compiles without errors.*

*Forward declaration without definition.*

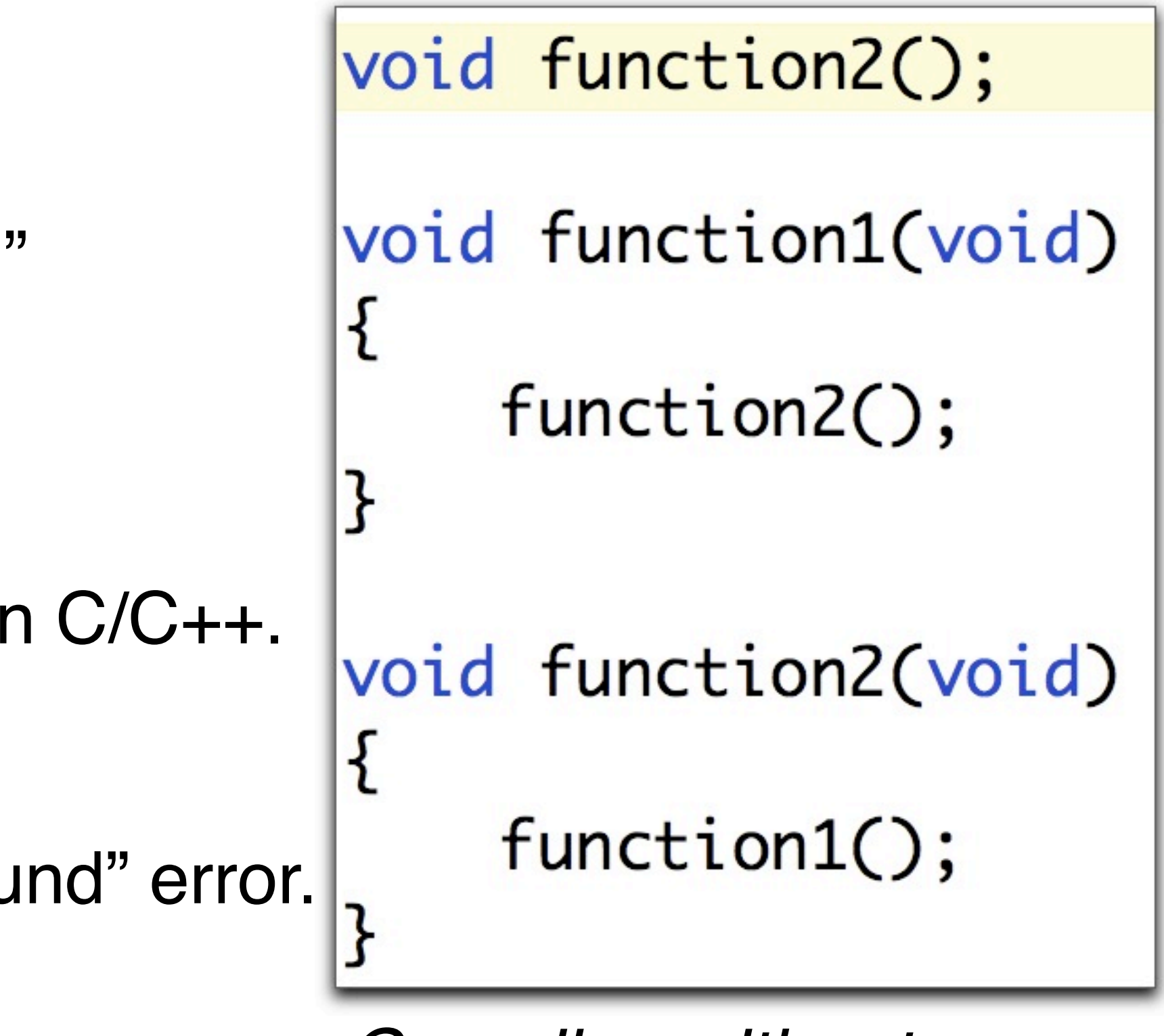

### **Objects with multiple names.**

- ➡ Aliasing: seemingly independent variables refer to **same** object.
- ➡Makes understanding programs more difficult (reduced readability).

### **Hinders optimization.**

- ➡ In general, **compiler cannot decide** whether an object can become aliased in languages with **unrestricted pointers/references**.
- ➡ To avoid corner cases: **possible optimizations disabled**.

```
double sum, sum_of_squares;
void acc(double &x){
sum += x;
sum of squares += x * x;}
acc(sum);
```
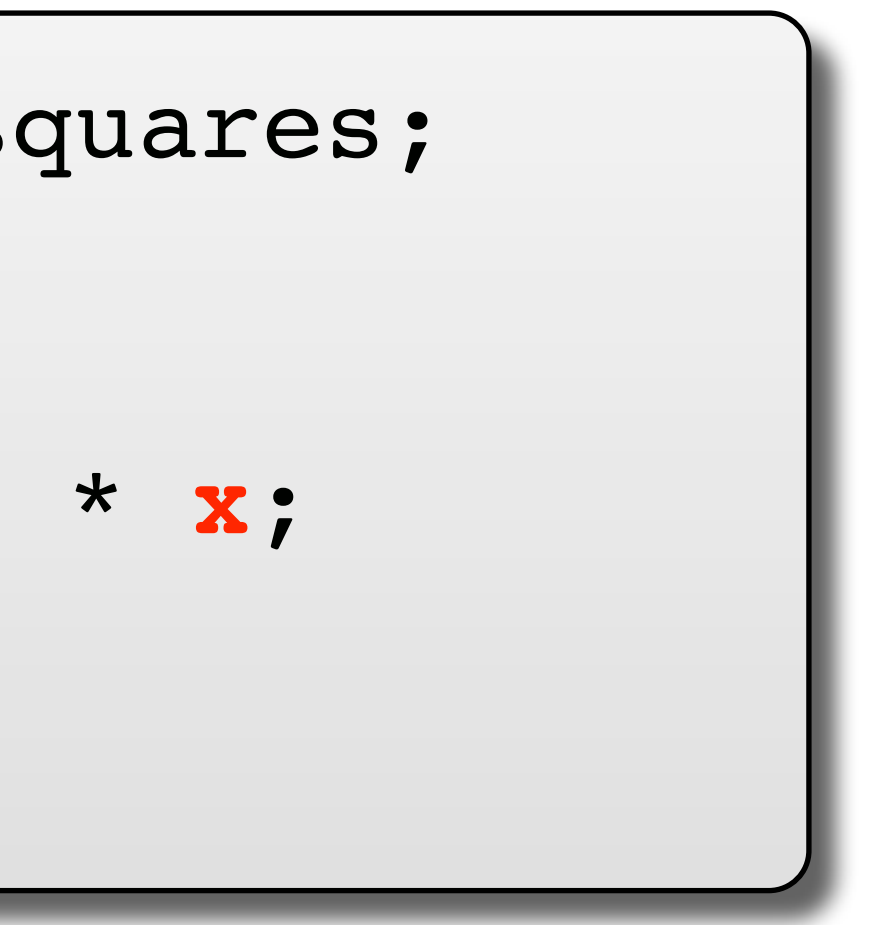

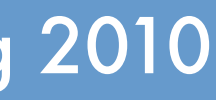

- ➡ Aliasing: seemingly independent variables refer to **same** object.
- ➡Makes understanding programs more difficult (reduced readal

### **Hinders optimiza**

## Aliasing

### **Objects with multiple names.**

- In general, com aliased in languages with **unrestricted pointers/references**.
- ➡ To avoid corner cases: **possible optimizations disabled**.

double **sum**, sum\_of\_squares; void acc(double &**x**){ **sum** += **x**; sum\_of\_squares += **x** \* **x**; } acc(sum);

## **C++: x is passed by reference**

(Function doesn't get a copy of the value, but the actual address of x).

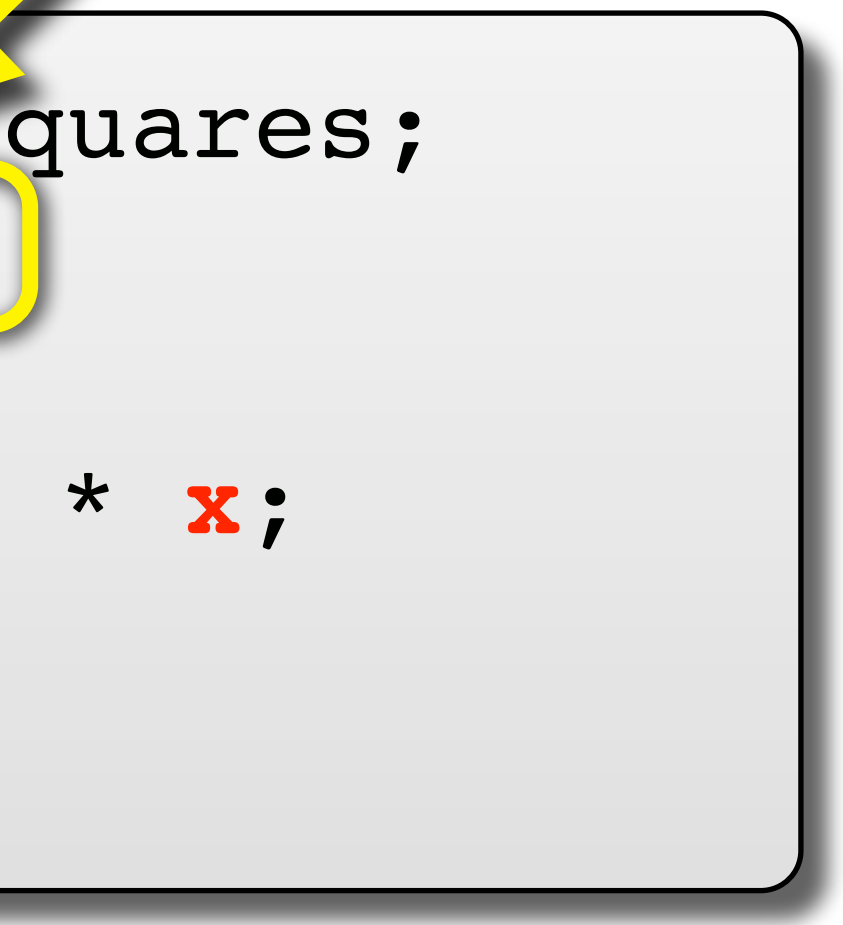

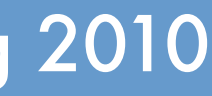

### **Objects with multiple names.**

➡ Aliasing: seemingly independent variables refer to **same** object.

➡Makes understanding programs more difficult (reduced readability).

### In this case, **x** and sum refer to the same object!

aliased in languages with **unrestricted pointers/references**.  $\rightarrow$  To avoid corper cases: **possible optimizations disabled**.

➡ In general, **compiler cannot decide** whether an object can become

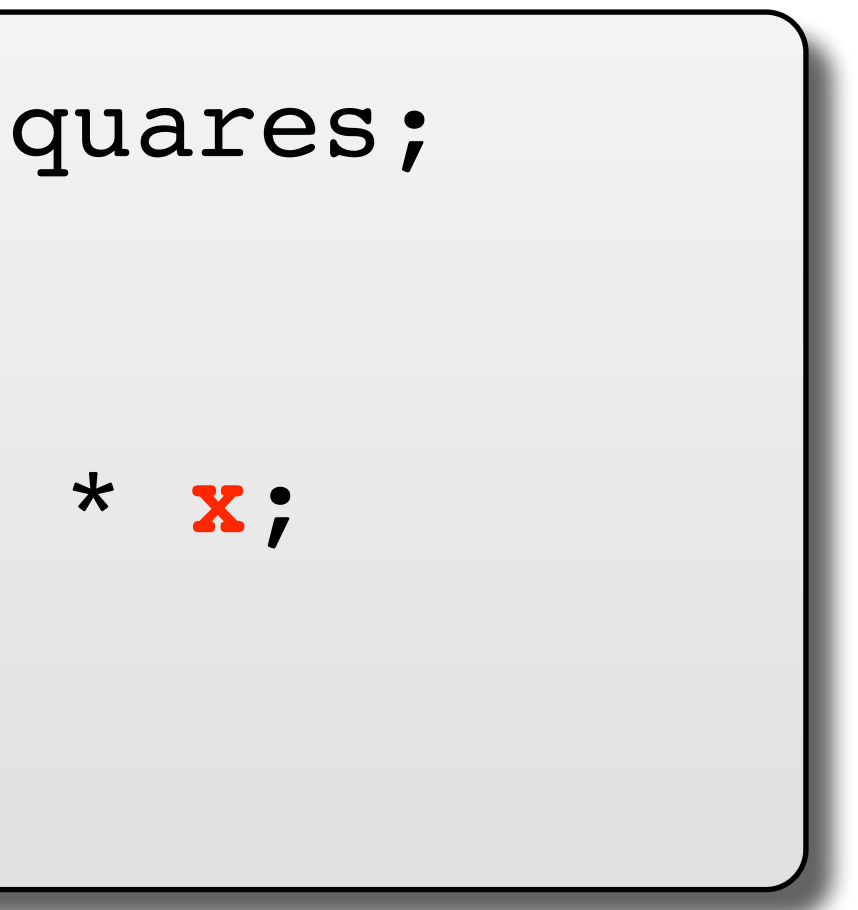

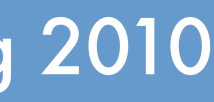

void acc(double &**x**){ **sum** += **x**; } acc(sum);

**Objects with multiple names.** ➡ Aliasing: seemingly independent variables refer to **same** object. ➡Makes understanding programs more difficult

**Highlands** of the two Thus, **the value of x changes**  between the two additions: not a proper "sum of squares."

### hether an object can become aliased in languages with **unrestricted pointers/references**. ➡ To avoid corner cases: **possible optimizations disabled**.

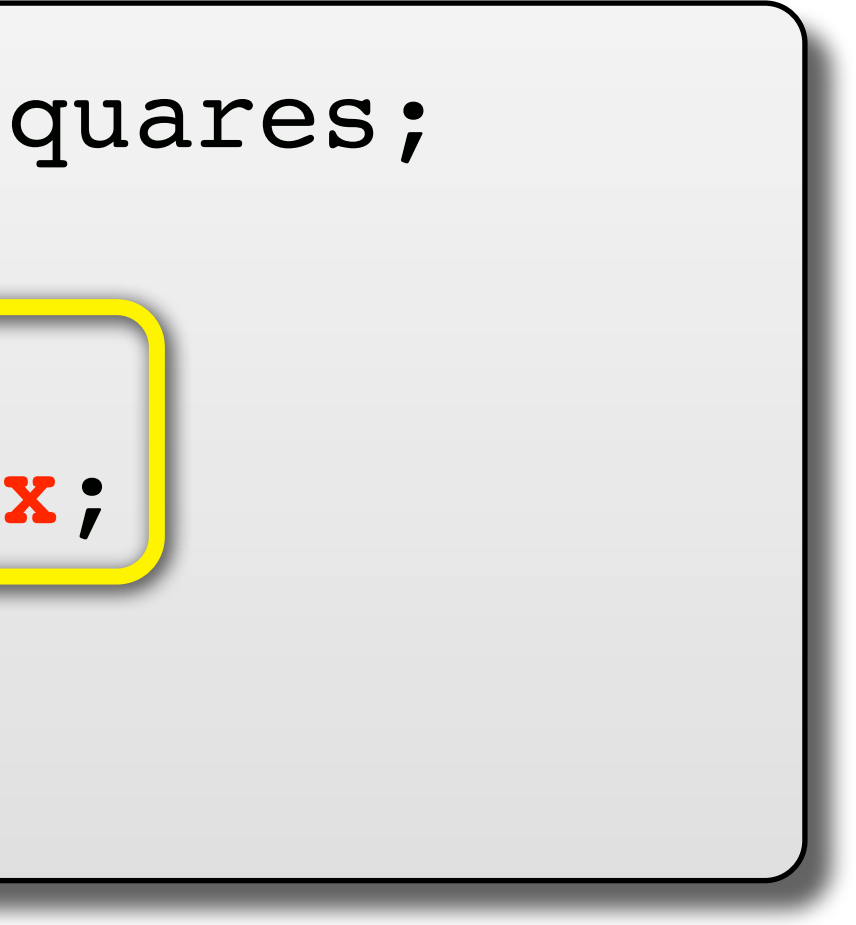

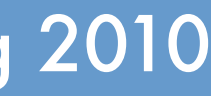

puble sum, sum of squares; void acc(double &**x**){ **sum** += **x**; sum\_squares += **x** \* **x**; } acc(sum);

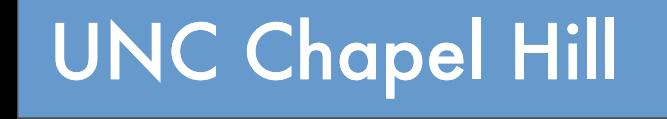

Thursday, March 4, 2010

UNC Chapel Hill **Brandenburg — Spring 2010** 

- In general, **compiler cannot decide** whether an object can become aliased in languages with *unrestricted* point ers/references.
- ➡ To avoid corner cases: **possible optimizations disabled**.

**Hinders optimization.**

**Contracts with multiple names.**<br> **Objects with multiple names.** ➡ Aliasing: seemingly independent variables refer to **same** object. ➡Makes understanding programs more difficult TUWEVEI, WILLI dild **Desirable optimization**: keep the value of x in a register between additions. However, with aliasing, this is not a correct optimization: **semantics of program would be altered in corner case**!

double **sum**, sum\_of\_squares; void acc(double &**x**){ **sum** += **x**; sum\_squares += **x** \* **x**; } acc(sum);

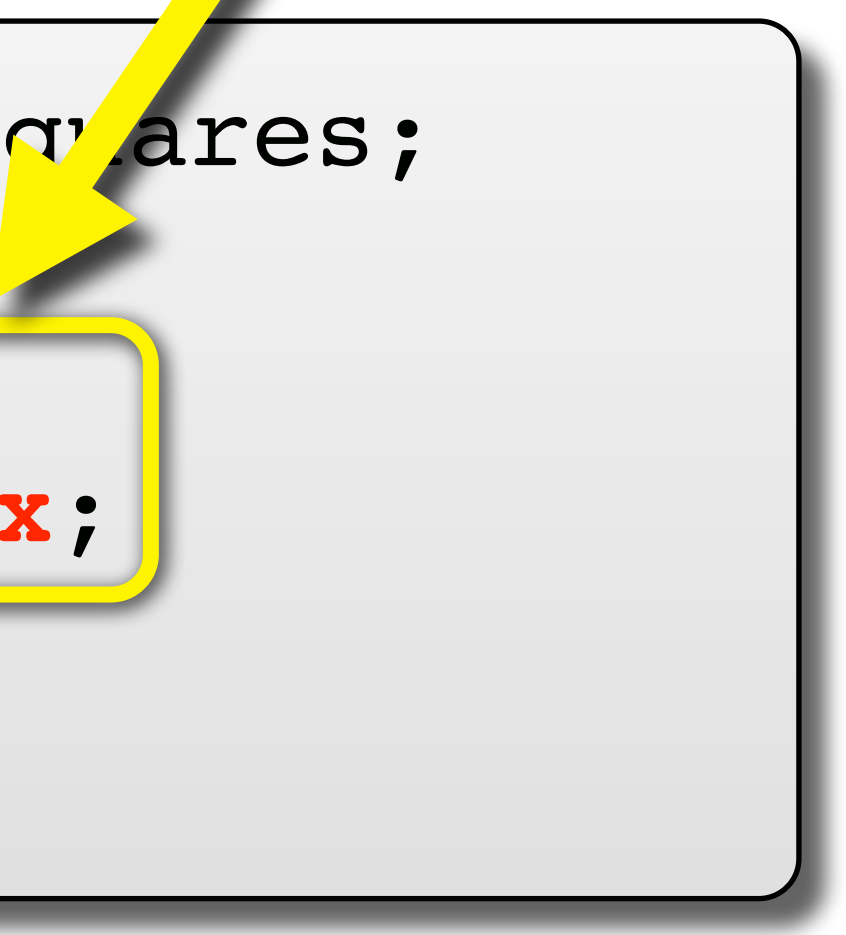

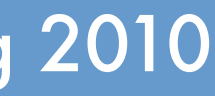

### **Objects with multiple names.**

- ➡ Aliasing: seemingly independent variables refer to **same** object.
- ➡Makes understanding programs more difficult (reduced readability).

### **Hinders optimization.**

➡ In general, **compiler cannot decide** whether an object can become aliased in languages with **unrestricted pointers/references**. ➡ To avoid corner cases: **possible optimizations disabled**.

### When runtime efficiency is favored over language safety: **sum** += **x**; **x** Some languages disallow or restrict aliasing, e.g., Fortran (aliasing illegal) and C99 (type restrictions). accumulation of the contract of the contract of the contract of the contract of the contract of the contract of the contract of the contract of the contract of the contract of the contract of the contract of the contract o

## Bottom Line

- ‣Languages designed for **efficient compilation** are usually **statically scoped**.
- ‣Rules for **scopes**, **nested scopes**, and **shadowing** are crucial elements of language design.
- ‣Seemingly simple rules can give rise difficult corner cases and inconsistent behavior.

*Carefully read your language*'*s specification!*

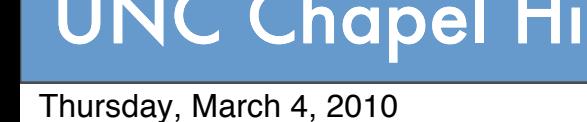

## The Need for Modules / Namespaces

### **Unstructured names.**

- ➡ So far we have only considered "**flat**" **namespaces**. ‣Typical for language design before the mid ʻ70ies.
- ➡ Sometimes **multiple** "flat" namespaces:
	- ‣E.g., one each for subroutines, types, variables and constants.
	- ‣No shadowing between **variable** start and a **subroutine** start in this case.

### **Too much complexity.**

- ➡ Referencing environment often contains thousands of names. ‣OS APIs, libraries, the actual program, etc.
- ➡ Significant "**cognitive load**," i.e., too many names confuse programmers.

## The Need for Modules / Namespaces

**Possibly including names for internal "helpers."** Programmer should not have to worry about these.

- $\rightarrow$  Referencing environ  $\lambda$  and often contains thousands of names. ‣OS APIs, libraries, the actual program, etc.
- ➡ Significant "**cognitive load**," i.e., too many names confuse programmers.

**Example 20 Thus, we'd like some way to** encansulate unnecessary details and ts. ‣No shadowing between **variable** start and a **subroutine** start in the case of the case. **encapsulate** unnecessary details and expose only a **narrow interface**.

### **Too much complexity.**

## Name Clash Example in C

#include <fcntl.h>  $/*$  POSIX API for IO  $*/$  $\bullet\bullet\bullet$ db\_connection\_t\* open(db\_settings\_t \*settings)  $\mathcal{E}_{\mathcal{A}}$ /\* ...open a new data base connection... \*/ }

error: conflicting types for 'open' /usr/include/sys/fcntl.h:427: error: previous declaration of 'open' was here

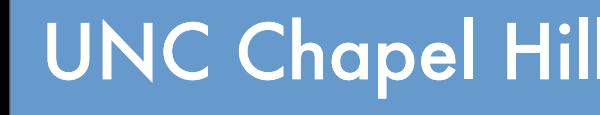

UNC Chapel Hill **Brandenburg — Spring 2010** 

Thursday, March 4, 2010

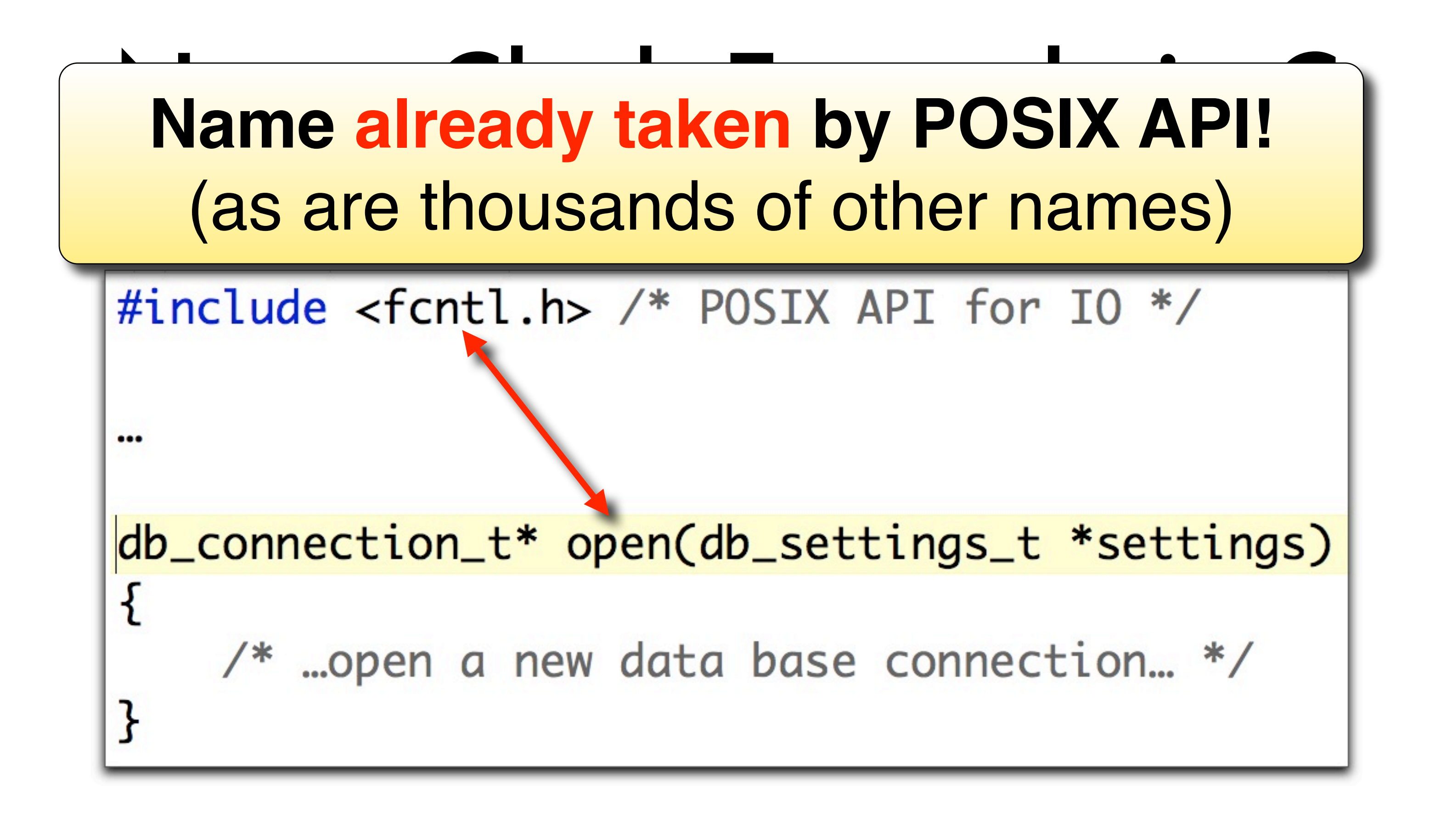

error: conflicting types for 'open' /usr/include/sys/fcntl.h:427: error: previous declaration of 'open' was here

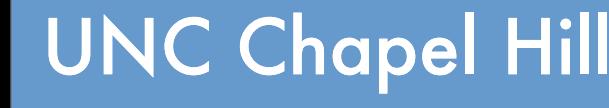

UNC Chapel Hill **Brandenburg — Spring 2010** 

Thursday, March 4, 2010

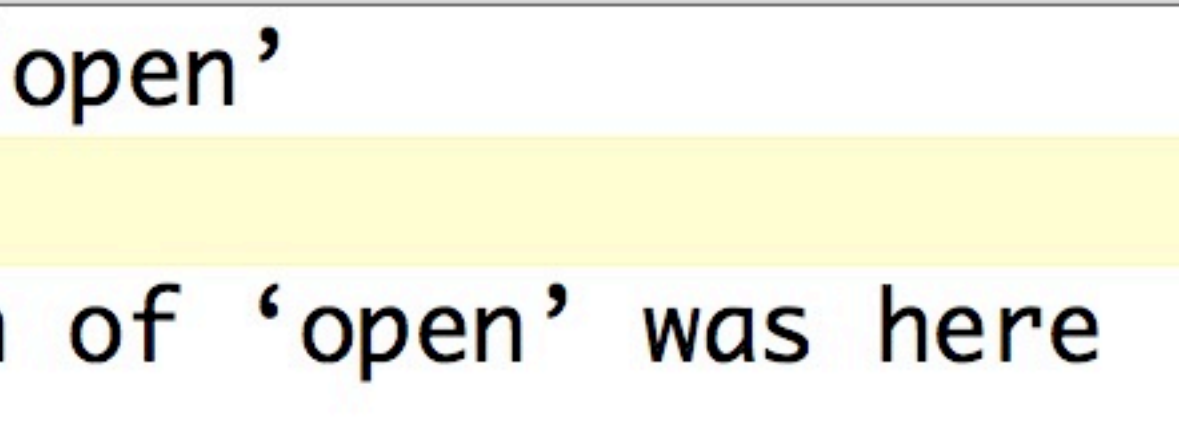

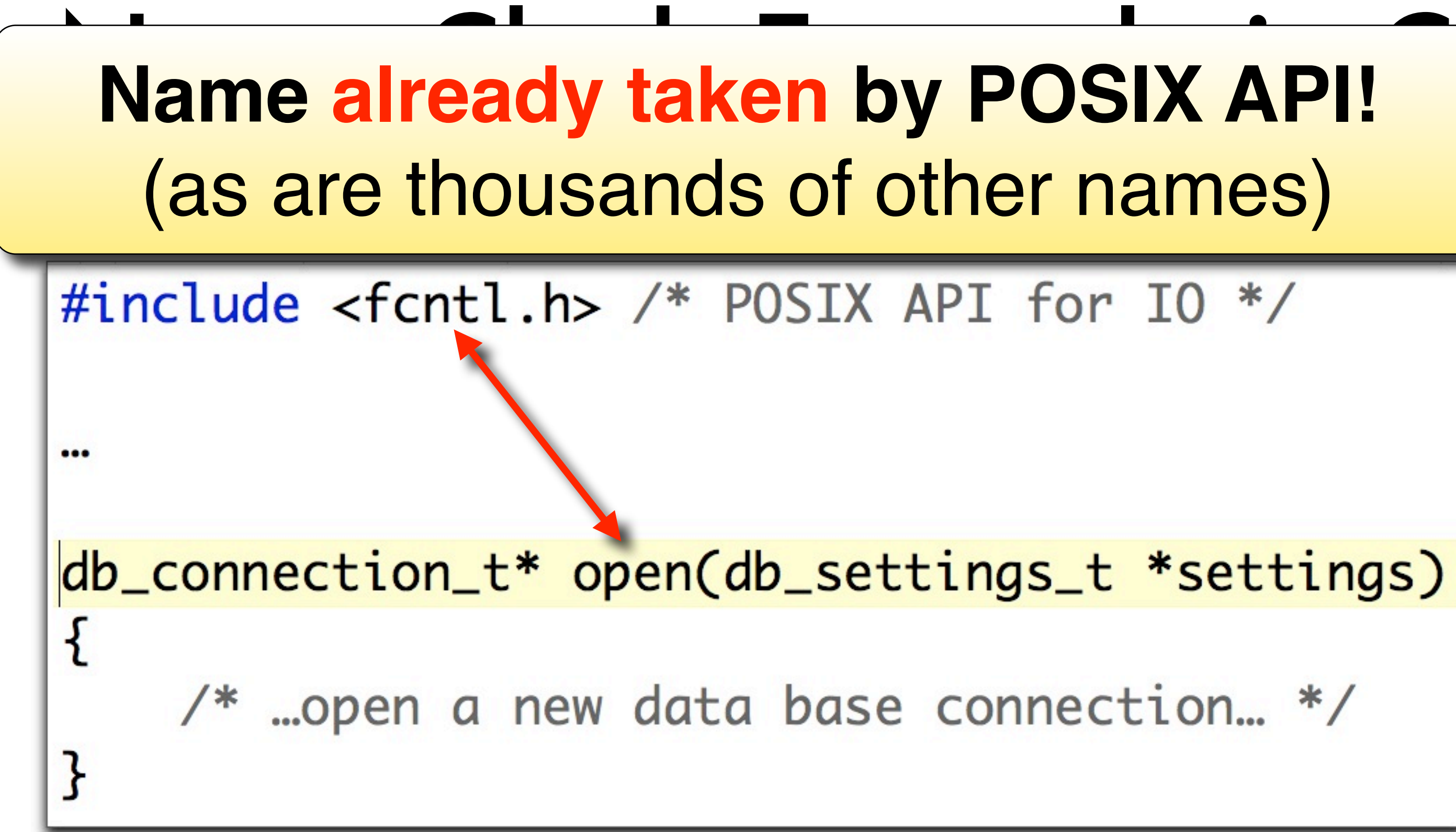

error: conflicting types for 'open' /usr/include/sys/fcntl.h:427: error: previous declaration of 'open' was here

**Common kludge: prefix all names with library name** E.g., use **db\_open** instead of just **open**.

Thursday, March 4, 2010

# Module / Namespace / Package

- **Collection of named objects and concepts.** ➡ Subroutines, variables, constants, types, etc.
- **Encapsulation: constrained visibility.**
- ➡ Objects in a module are visible to each other (i.e., all module-internal bindings are in scope).
- ➡ Outside objects (e.g., those defined in other modules) are not visible unless **explicitly imported**.
- ➡ Objects are only visible on the outside (i.e., their binding's scope can extend beyond the module) if they are **explicitly exported**.

### **Visibility vs. Lifetime.**

- ➡ **Lifetime** of objects is **unaffected**.
- ➡ **Visiblity** just determines whether compiler will allow name to be used: **a scope a rule**.

UNC Chapel Hill **Brandenburg — Spring 2010** 

# *A means to structure names and enable information hiding.*

**Module A** solve open helper  $\sqrt{z}$ hidden hidden internal names **Module B** internal names open a x b imports **Module C** better\_open **Module E** … clever\_trick

**Collection of named objects and concepts.**

## Hide internal helper definitions: etc.

## Module / Namespace / Package *A means to structure names and enable information hiding.*

- ➡ Outside objects (e.g., those defined in other modules) are not visible unless **explicitly imported**.
- ➡ Objects are only visible on the outside (i.e., their binding's scope can extend beyond the module) if they are **explicitly exported**.

### **Visibility vs. Lifetime.**

**Encapsulation: constrained visibility.** Dolenis into simpler pans without the "littering the global namespace." cope). encourages decomposition of problems into simpler parts without

➡ **Lifetime** of objects is **unaffected**.

➡ **Visiblity** just determines whether compiler will allow name to be used: **a scope a rule**.

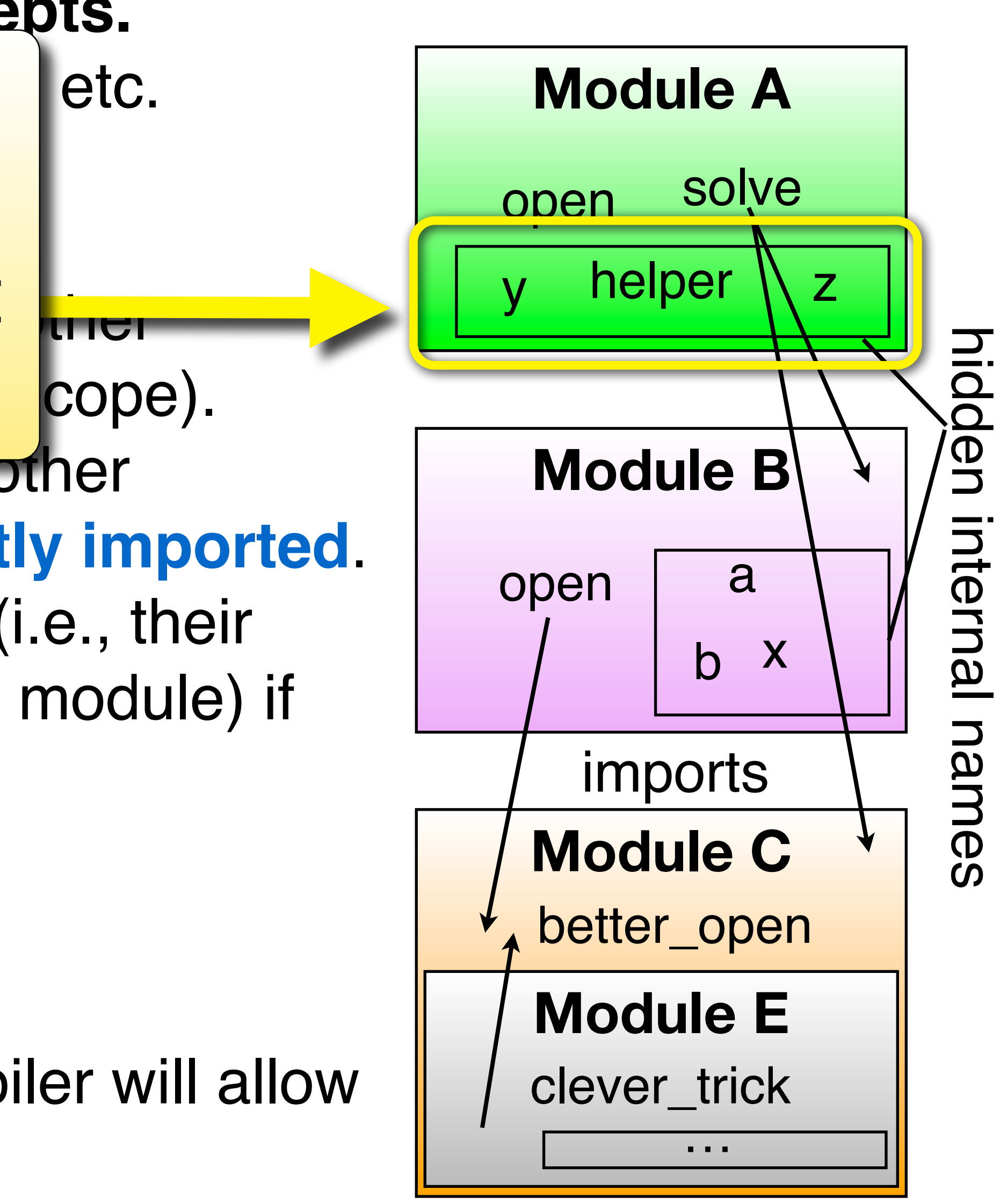

UNC Chapel Hill **Brandenburg — Spring 2010** 

# Module / Namespace / Package

**Collection of named objects and concepts.** ➡ Subroutines, variables, constants, types, etc.

**Encapsulation: constrained visibility.** ➡ Objects in a module are visible to each other

### **Selectively import desired names** modules) are not visible unless **explicitly imported**. ➡ Objects are only visible on the outside (i.e., their Avoid unintentional name clashes.

they are **explicitly exported**.

### **Visibility vs. Lifetime.**

➡ **Lifetime** of objects is **unaffected**.

➡ **Visiblity** just determines whether compiler will allow name to be used: **a scope a rule**.

# *A means to structure names and enable information hiding.*

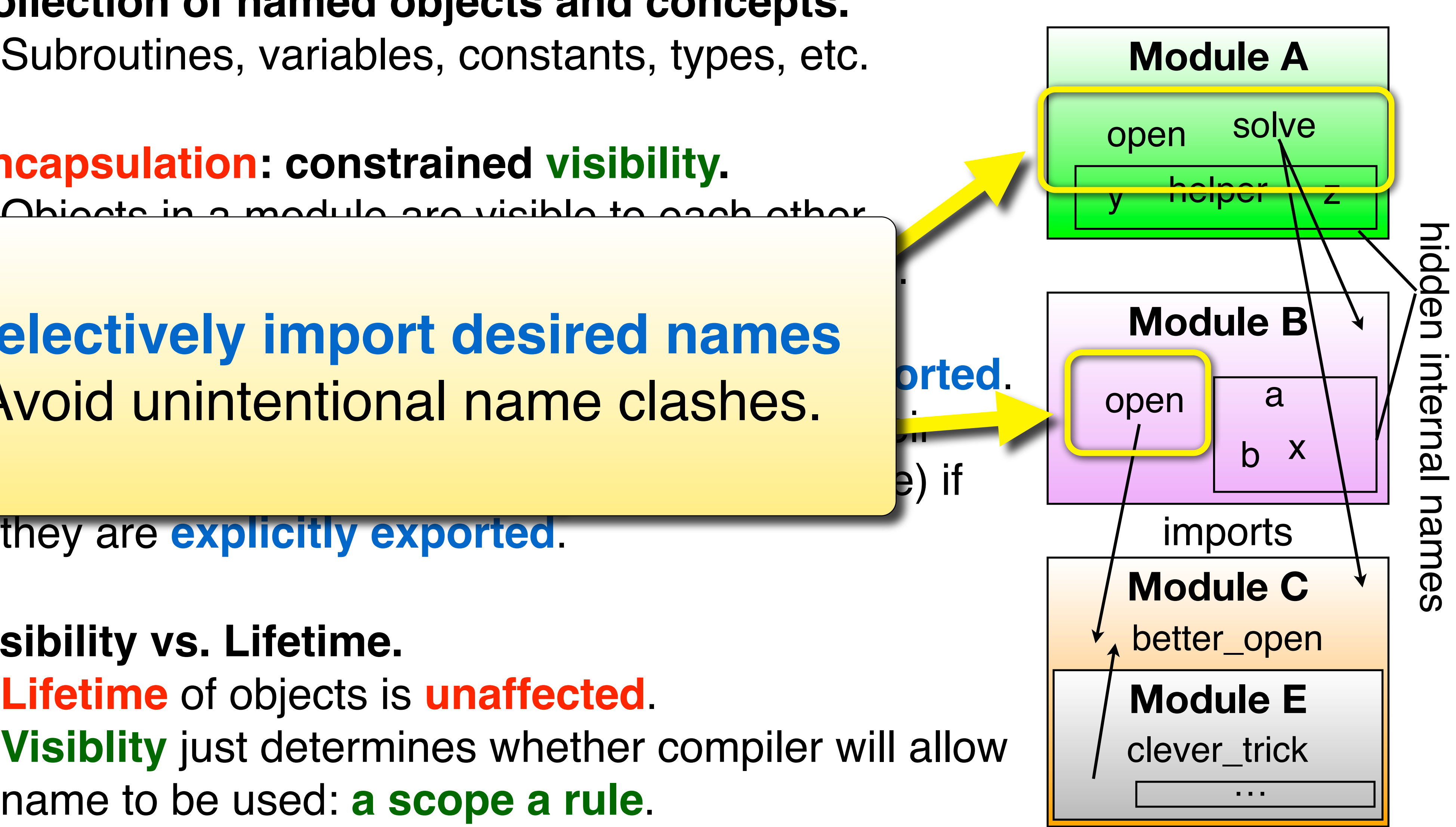

Thursday, March 4, 2010

UNC Chapel Hill **Brandenburg — Spring 2010** 

### **Scope "permeability."**

- ➡ **closed**: names only become available via **imports**. ‣Anything not explicitly imported is not visible.
- ➡ **open**: exported names become **automatically visible**. ‣ Can hide internals, but referencing environment can be large.
- ➡ **selectively open**: automatically visible with **fully-qualified name**; visible with "short name" only if imported.

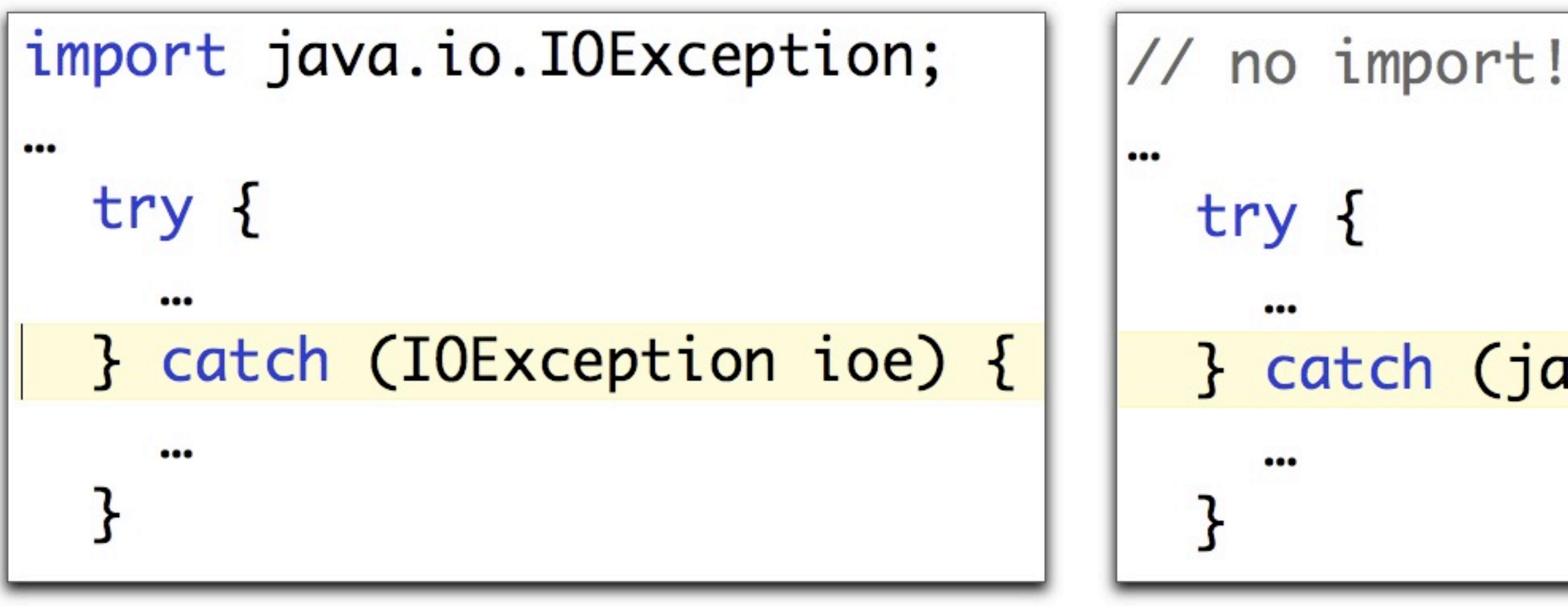

## *Java package scopes are selectively-open.*

Thursday, March 4, 2010

UNC Chapel Hill **Brandenburg — Spring 2010** 

} catch (java.io.IOException ioe) {

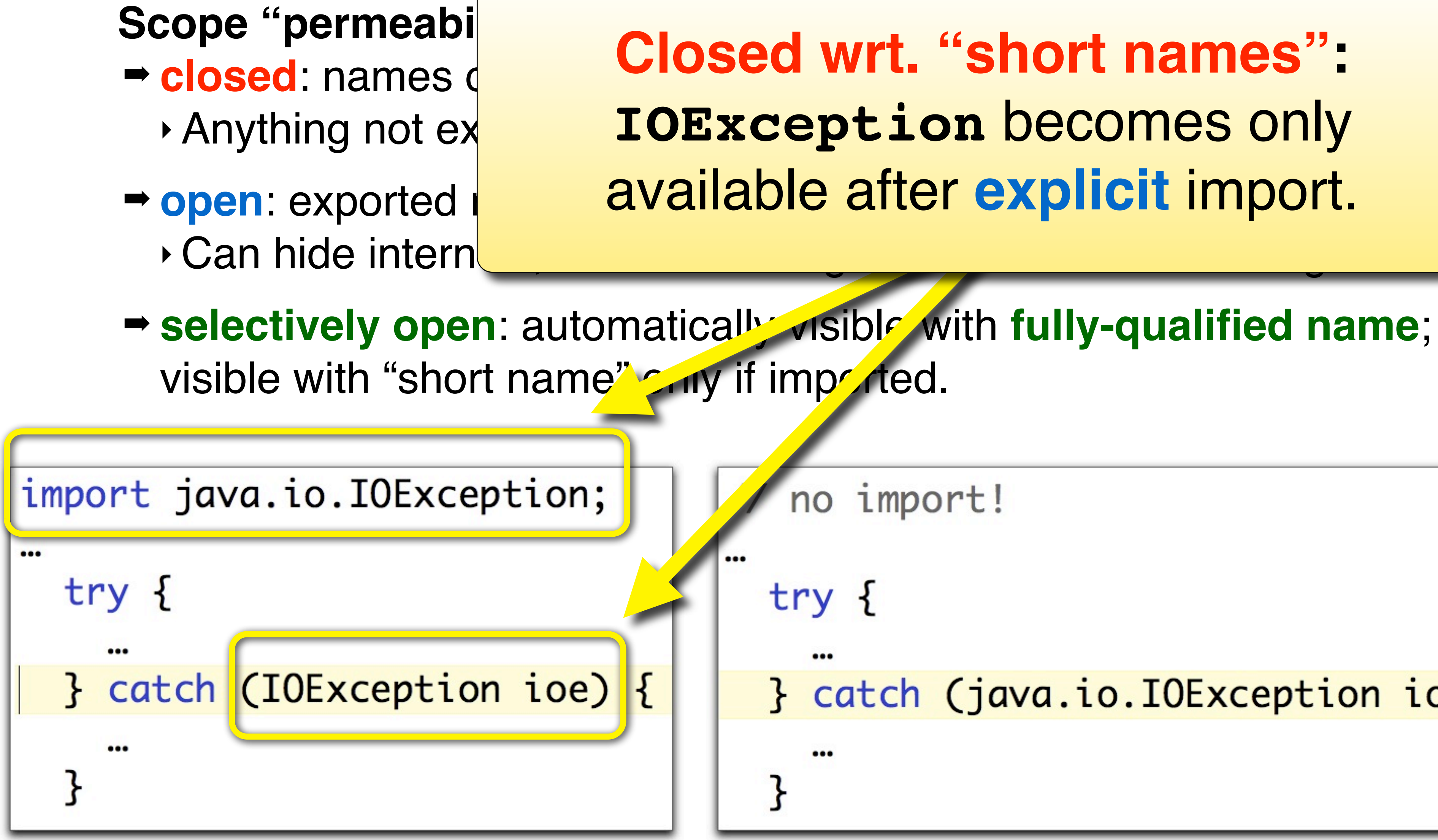

### *Java package scopes are selectively-open.*

# **Closed wrt. "short names":**

no import!

} catch (java.io.IOException ioe) {

Thursday, March 4, 2010

UNC Chapel Hill **Brandenburg — Spring 2010** 

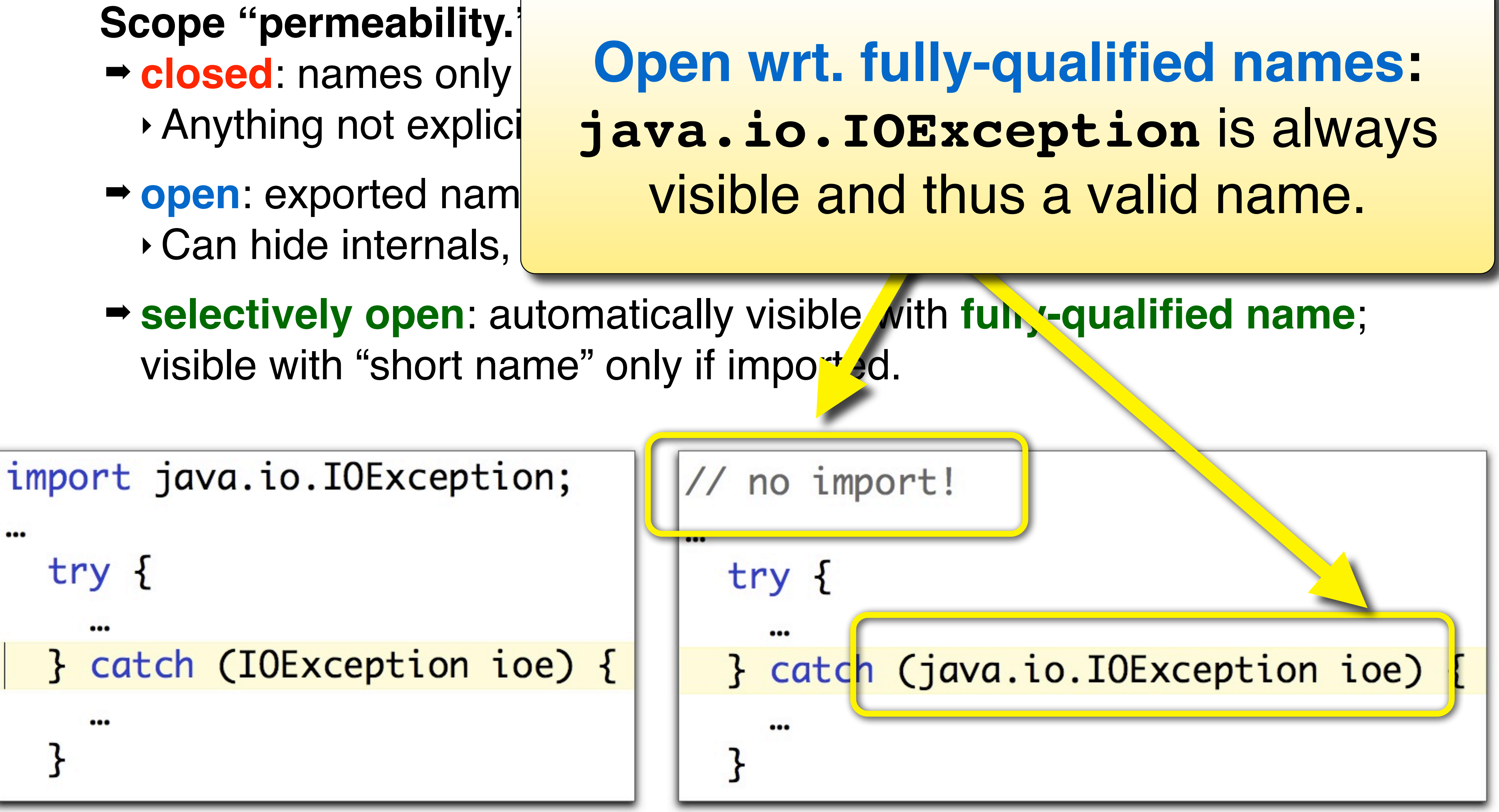

### *Java package scopes are selectively-open.*

UNC Chapel Hill **Brandenburg — Spring 2010** 

Thursday, March 4, 2010

### **Scope "permeability."**

- ➡ **closed**: names only become available via **imports**. ‣Anything not explicitly imported is not visible.
- ➡ **open**: exported names become **automatically visible**. ‣ Can hide internals, but referencing environment can be large.
- ➡ **selectively open**: automatically visible with **fully-qualified name**; visible with "short name" only if imported.

### *Java package scopes are selectively-open.*

UNC Chapel Hill **Brandenburg — Spring 2010** 

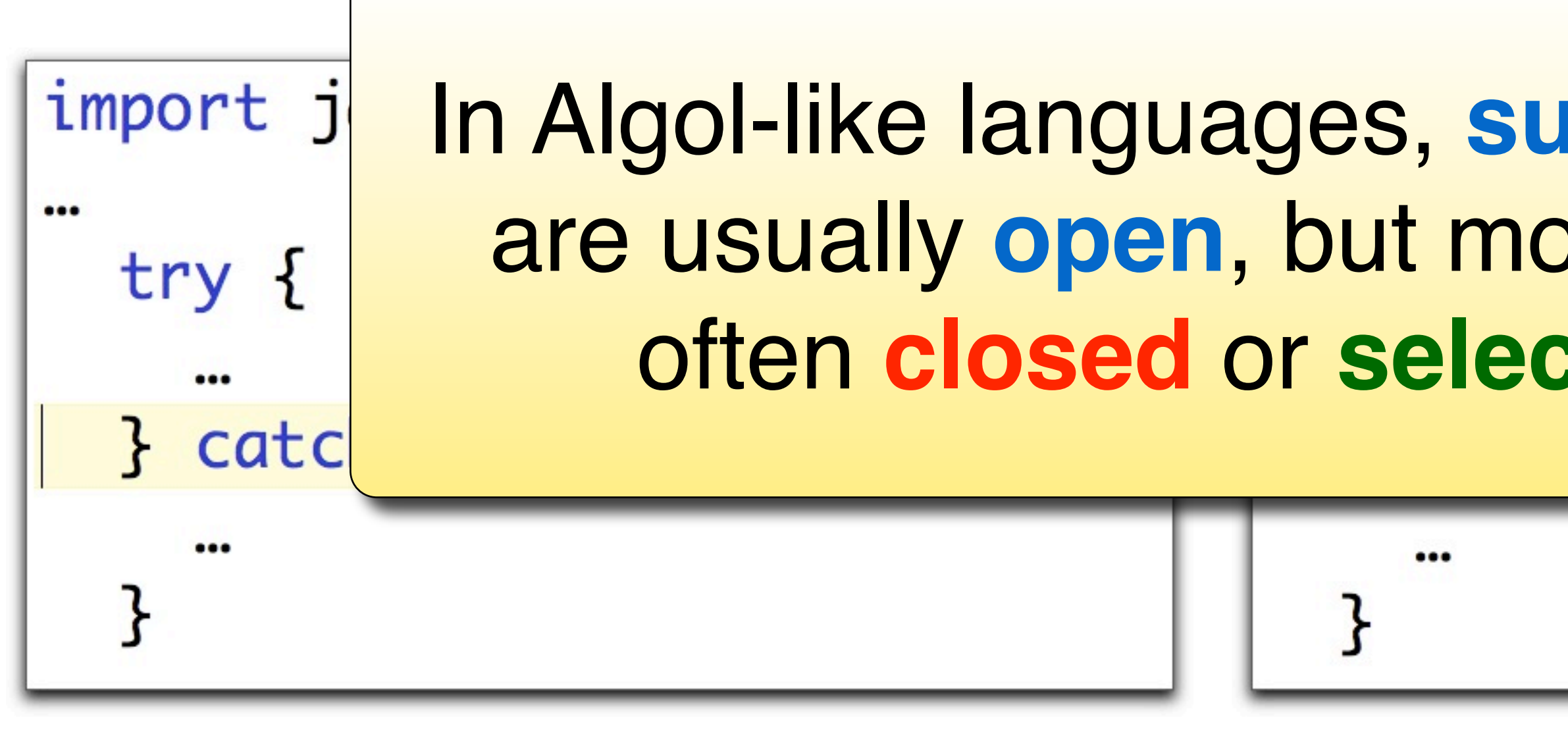

Thursday, March 4, 2010

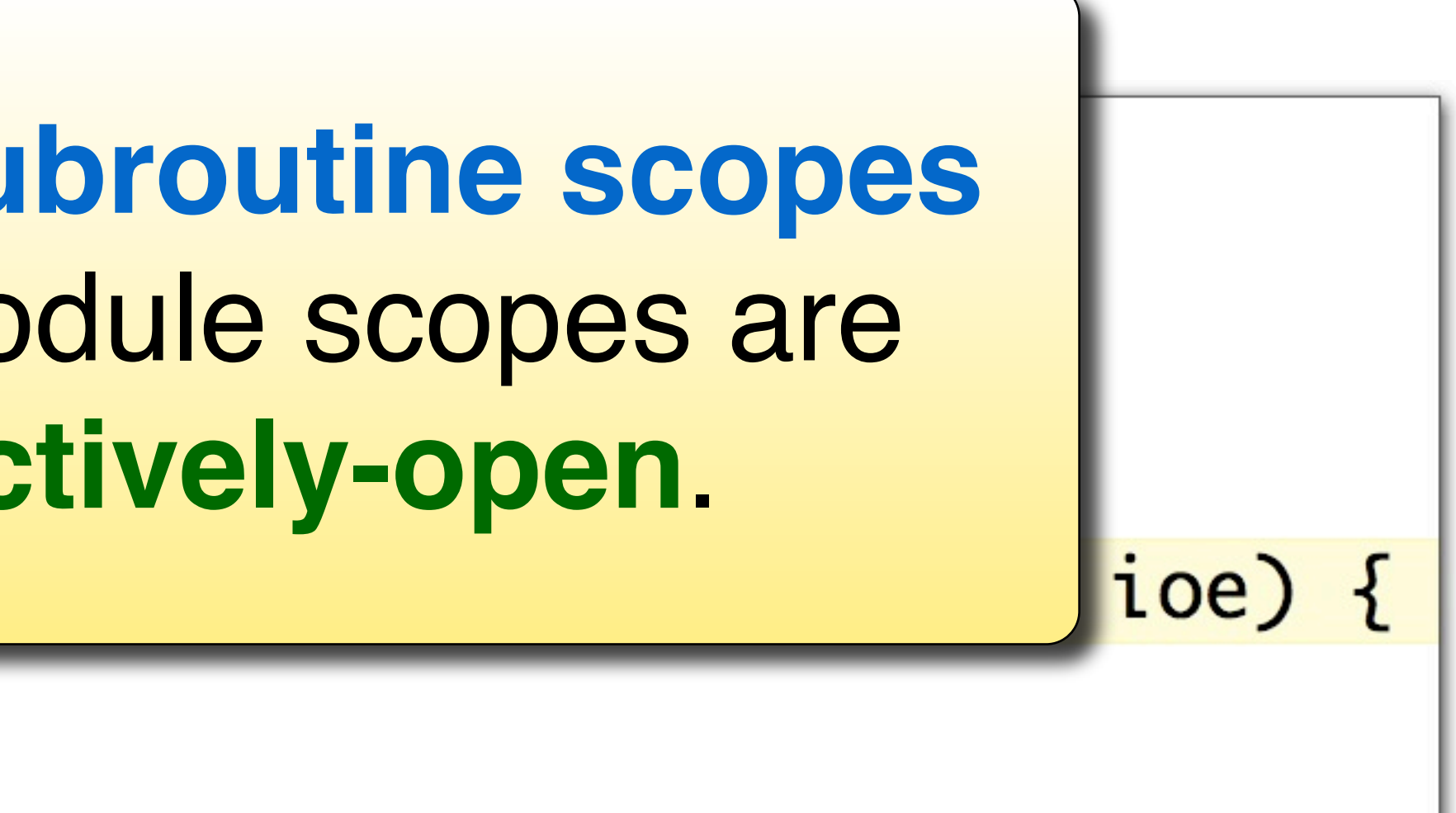

## Opaque Exports

### **Hide implementation detail.**

- ➡ Compiler **disallows any references to structure internals**, including **construction**.
- $\rightarrow$  Explicitly supported by many modern languages.
- Can be emulated.

public interface Thing {  $void dot();$ } public class ThingFactory {

static public Thing makeAThing() { return new ThingImpl(...); }

}

- ➡ **Export type** without implementation detail.
	- ‣ A map ADT could be a hashmap, a tree, a list, etc.
- ➡ Want to **export the abstract concept**, but not the realization (which could change and should be encapsulated).

### **Opaque export.**

*Emulating opaque exports in Java.*

private class ThingImpl implements Thing {

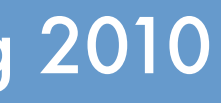

## Module as a…

### **… manager.**

- ➡Module **exists only once**.
- ➡Basically, a collection of subroutines and possibly types.
- ➡Possibly hidden, internal state.
- ➡Java: packages.

### **… type.**

- ➡Module can be **instantiated** multiple times.
- ➡Can have references to modules.
- ➡Each instance has its private state.
- ➡Precursor to object-orientation.
- ➡Java: class.

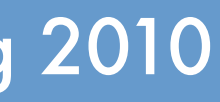

## Capturing Bindings / Scope

- ‣Scope of a binding can be extended via **closures**.
- ‣When a closure is defined, it **captures** all **active bindings**.
- ‣We'll return to this when we look at nested subroutines and first-class functions.

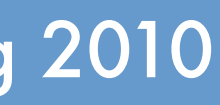